## 2.0 INSTRUCTION SET

## 2.1 9900 CPU Overview

### 2.1.1 Introduction

'-....-"

'-

The 9900 CPU is not the only 16-bit microprocessor, but it<br>ranks as one of the most powerful ones. The architecture of ranks as one of the most powerful ones. the 9900 is unlike that of most other microprocessors (8 or It has an architecture close to that of a minicomputer. In fact, the 9900 instruction set is identical to that of the Texas Instruments 990 minicomputer. section provides an overview of the 9900 CPU from a<br>programming viewpoint. Combined with the individual programming viewpoint. instruction descriptions in section 2.2 you have all the tools to begin writing code.

**A TYTING UNIT** 

As already mentioned, the 9900 CPU is a 16-bit computer. Its architecture is vastly different from the simpler 8-bit computers. One difference is that the working registers are contained in memory. The only registers within the processor itself are: the program counter, status register, and a pointer to the working registers in memory. The overall processor architecture is shown in Figure 2.1. The program counter (PC) contains the address of the current instruction. The workspace pointer (WP) is a 16-bit register which holds<br>the address of the first working register in memory. The the address of the first working register in memory. The sixteen general registers RO-Rl6, called workspace registers, are contained in the sixteen sequential memory locations addressed by the WP.

For easy reference, the entire 9900 instruction set is described in detail in section 2.2 and summarized at the end of that section.

Computations in the 9900 CPU are performed between the registers, between the registers and memory, or between two memory locations. The memory of the 9900 is addressed by byte or word. The processor always references a word because the least significant address bit is not available as an external pin on the processor. Internally, however, you can address either words (two consecutive bytes, starting with an even byte), or bytes. All instructions are stored as one, two, or three consecutive words. The addressing modes available in the 9900 CPU are:

(1) immediate - The operand is contained in the word following the instruction. For example,

LI  $R1, >1234$  ; load R1 with 1234 (hex)

will load register Rl with the value 1234 hexadecimal.

will load R2 with the memory location addressed by the contents of Rl plus 10.

(6) relative - Relative addressing is used to obtain the destination address for most of the 9900's jump instructions. To obtain the final destination address, the second byte of the instruction is multiplied by two and added to the address of the next sequential<br>instruction. The addition is performed using two's The addition is performed using two's complement arithmetic. This allows the programmer to transfer control to an address within the range of -254<br>to +256 of the present instruction. Since all the present instruction. Since all instructions are stored as words (two bytes), you can transfer control to a word within the range of  $-127$  to +128 of the present instruction. An example of relative addressing is:

 $JMP$  +10

This instruction will transfer control to the address of the next sequential instruction plus 20 (10\*2). If the jump were at >1200, this would transfer control to address >1216.

All of the op-codes are one word long. If immediate, indirect, or indexed addressing is used, the constant is stored in the word(s) following the op-code. The constant for the source operand is stored in the first word following the op-code and the constant for the destination operand is stored in the next available word. This means that 9900 instructions are one to three words long, or two to six bytes. The following six byter will transfer the contents of variable VARl to VAR2:

KOV @VAR1,@VAR2 ; VAR2•VAR1

Figure 2.1 Processor Architecture

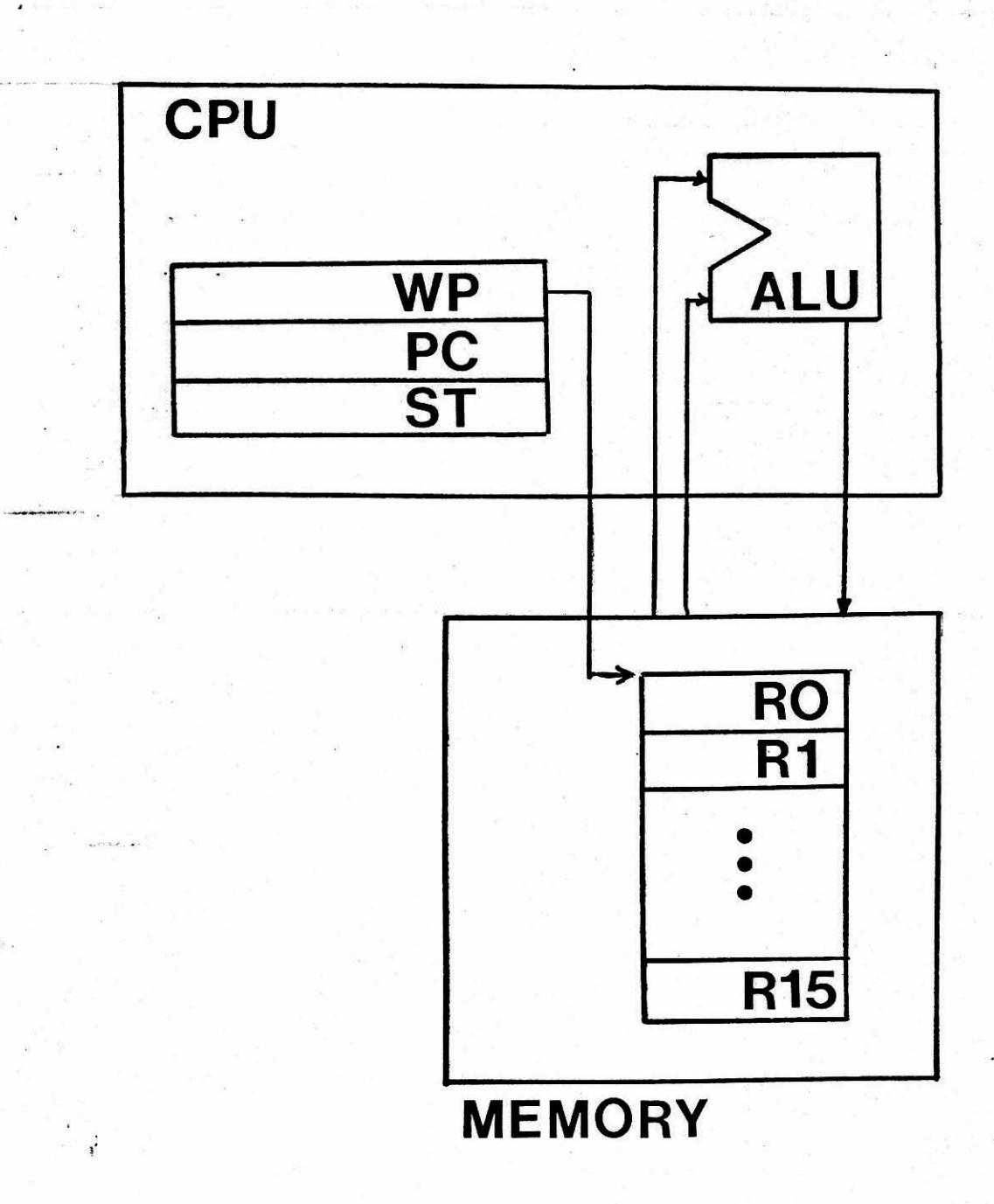

#### 2.1.2 Subroutine Linkage

•

Unlike many machines, the 9900 does not use a stack to hold subroutine return addresses. Instead, the processor saves the return address in workspace register Rll. For example, the following instruction will save the address of BACK in Rll and will transfer control to ROUT:

BL BACK. • @ROUT ; call ROUT

To return from the subroutine, all you need to do is jump to the contents of Rll (B \*Rll).

If one subroutine must call upon another, it must save the contents of Rll prior to that call, since the new return address will be placed in  $R11$  - thus destroying the old return address. There are several different ways to approach this problem. The first, and simplest, method is to save the return address in one of the general registers. For example, if ROUT is called as indicated above and must then call ROUT2, the sequence below can be used:

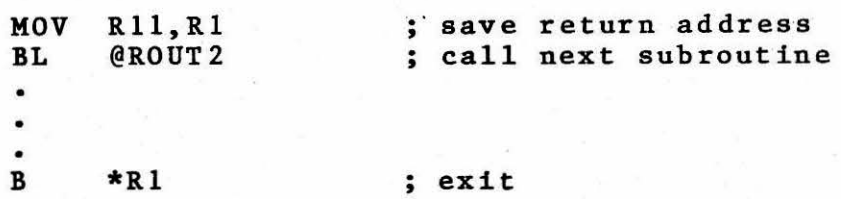

If you have only two or three levels of subroutine, this may be the most efficient approach. However, in larger systems there are usually too many levels of subroutines to store all the return addresses in the registers. In that case, the return address can be saved in RAM. One way to do that is:

MOV Rll,@TEMP ; save return

To exit the subroutine, the following two instructions are used:

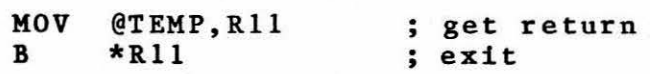

The major disadvantage of this technique is that four words of instruction memory are required for the exit sequence, not to mention the word used to hold the return address. If the program is always to be run in RAM (never put in PROM/ROM storage), an alternate entry/exit sequence is:

MOV Rll,@EX+2 ; save return in exit branch •  $\mathbf{B}$ EX B @0 ; exit

This time we saved the return address in the second word of<br>the branch instruction, thus eliminating the move. The the branch instruction, thus eliminating the move. disadvantage here is that the program modifies itself. This means that the program can never be placed in ROM. Most microprocessor programs are eventually stored in ROM so this . sequence couldn't be used. However, if you are writing a quick and dirty routine, to be run . only from RAM, this approach works well.

There is yet another way to save the return address. We can put it on a stack. What stack, you say? Because of the flexible modes of addressing, creation of a software stack is a very simple task. During the initial start of the program, we load one of the general registers, let's say Rl5, with the address of the first location of the stack. Then, an entry can be placed on the stack with the following move:

MOV Rll,\*Rl5+ ; stack Rll

The stack pointer is incremented after the store, so the<br>stack builds up instead of down as in other micros. To stack builds up instead of down as in other micros. retrieve an entry from the stack, the following instructions are used:

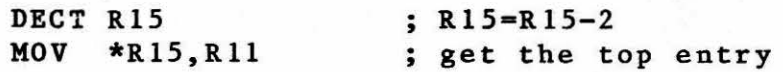

The stack could also be used to save some of the other general registers that would be used by the subroutine.

If a subroutine requires a number of registers, another method of call is the Branch and Link Workspace Pointer (BLWP). This instruction. is also a subroutine call, but before performing the call it resets the workspace pointer. This means that the subroutine has a whole new set of registers to work with - without having to store the old ones! This instruction is very valuable, but should be used with discretion because it requires more memory. More memory for the call and sixteen words more memory for the new set of registers.

2.1.3 Passing Parameters

There are many different methods for passing data to inere are many different methods for passing data to

call, or addresses following the subroutine call. Since the return address of the routine is already in one of the<br>general registers (R11), passing parameters or their general registers (R11), passing parameters or addresses following the call is especially useful with the<br>9900. For example, consider the floating point subroutines For example, consider the floating point subroutines called FMUL and FADD which are the multiply and add floating<br>point routines, respectively. Each one requires three point routines, respectively. parameters, the address of which could be placed after the subroutine call. If this approach is used with the 9900, the following sequence is used to calculate Xl=X2\*X3+X4:

, ..

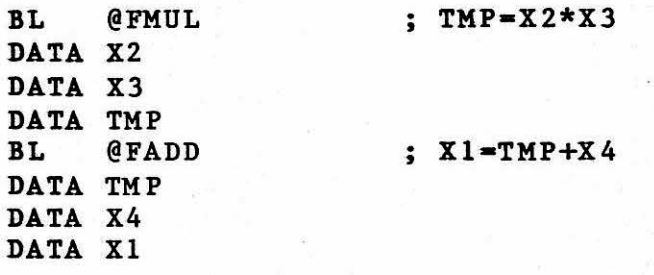

Before we can manipulate the parameters, it may be necessary to place them in the registers. This is easily accomplished by the following:

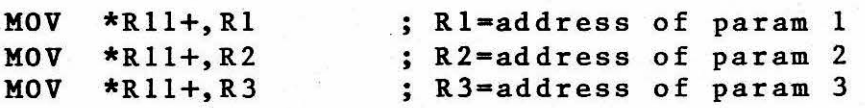

Notice how the indirect with auto increment addressing mode avoids the need for intermediate increments.

2.1.4 Returning Results

Many subroutines must return results to the calling program. The easiest way is to return the result in one of the general registers. This works fine if the subroutine is called via a BL instruction. On the other hand, if a BLWP (or XOP - which will be discussed later) is used, the calling routine uses a different set of registers than the subroutine. Therefore, if we place the results in. the registers, they will be lost when control is returned to the calling program since the workspace pointer will be reset. Since the 9900's registers are located in memory, there is a simple way around this problem. Let's assume that we want to return a value in RO and R1 - in the old workspace. When the BLWP is executed, the old workspace pointer is saved in Rl3. Using this fact, we can create a sequence to store values in the previous workspace:

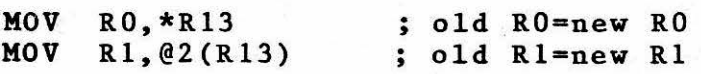

*2.0-1* 

As you see, the old register Rl is the same as memory location Rl3+2\*1· That location may be addressed by @2(R13). RO is a special case since  $@0(R13)$  is the same as \*R13.

·- .. \_. ·- ... - - - J ::m

### 2.1.s Byte Operations

Although the 9900 is a 16-bit processor, it can still handle byte operations. There are a few aspects of the byte operations that are initially confusing. First, whenever, a register is addressed in the byte mode, the left byte of the register is used (not the right byte). Second, whenever the processor references memory it reads a full word. The proper<br>byte of that word is selected within the processor. This byte of that word is selected within the processor. means that it is not necessary for the processor to supply the external memory addressing circuitry with the least significant address bit - so it does not. If you examine the hardware carefully you will note that there are only fifteen<br>address bits. The missing bit is the least significant The missing bit is the least significant address bit. It is unnecessary because the processor performs the byte selection.

Recognizing the special byte addressing operation, you will quickly discover that the 9900 can cope with byte operands nearly as well as it can with full word operands. To add the contents of byte Bl to B2 we can use:

AB @Bl,@B2 ; B2•B2+Bl

2.1.6 Extended Operations

The 9900 offers a unique instruction, Extended Operation (XOP) • The XOP execution is similar to the BLWP, but the target address is determined by the XOP transfer vectors. There are sixteen possible XOPs. During the XOP call, the source operand is placed in Rll of the new workspace. For example, the following:

XOP @X, 15

will perform an extended operation 15 and will place the address of variable X in the new Rll. The workspace pointer and address for extended operation 15 is in memory locations 7C-7F. For other extended operations, the extended operation transfer vector is stored in location 40+4\*I through 43+4\*I.

The monitor uses three extended operations. Refer to the monitor description details of the monitor XOP'S. monitor description details of

2.1.7 Multiply/Divide

One of the truly unique operations offered in the 9900 is the hardware multiply and divide. Notice, however, that they require unsigned operands. This is different than the other instructions, which use two's complement operands. We can easily form a signed two's complement multiply. If Xl and X2 are two arbitrary numbers, then Xl\*X2's sign is the exclusive-or of the signs of Xl and X2. Using this fact we can devise the routine to perform signed multiply • . The sequence below will calculate X3=Xl\*X2.

 $-11$ 

Assume: Xl is @>200, X2 is @>202, X3 is @>204

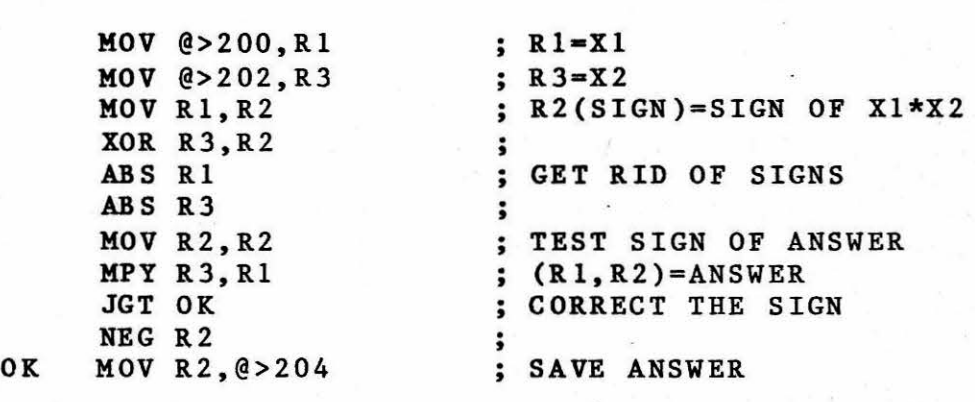

The multiply operation produces a 32-bit result (in Rl, R2 for the example above), but does not affect any of the condition bits (thats why the test can be performed before the multiply). After the multiply, the result can be converted back to two's complement. Since you will often use the result for some further add/subtract operation, only the lower word of the product was converted. If you need to convert both words, its a bit more difficult. The following sequence will not work:

NEG R2 NEG R3

Why not? if R2=1 and R3=1, then the two's complement of (R2,R3) is >FEFF. However, the two's complement of 1 is FF. So you see that the above sequence would yield >FFFF instead of the required >FEFF. The solution is to take the one's complement of R2 except in the case where R3=0. The required code is:

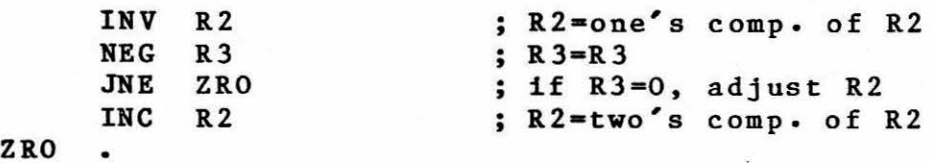

•

A similar approach can be used to construct a signed divide.<br>The sign of X1/X2 is again the exclusive-or of X1,X2. If X1 The sign of  $X1/X2$  is again the exclusive-or of  $X1, X2$ . and X2 are both 16-bit two's complement variables, then the routine below will calculate X2=Xl/X2.

 $\overline{1}$ 

Assume: Xl is @>200, X2 is @>202

- .. , .•

•

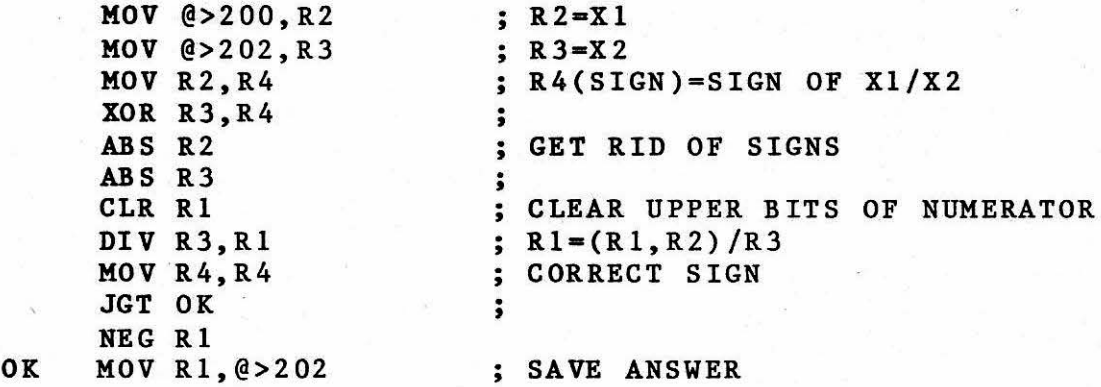

As you may have observed in that sequence, the divide operation divides a 32-bit operand by a 16-bit operand. Since we used only a 16-bit operand, the operand is placed in the lower register of the pair of registers and the upper register of the pair is cleared. If we want to use the full<br>divide capability, the routine must be recoded as: divide capability, the routine must be recoded

Assume: Xl is @>200 to >203 and X2 is @>204 to >207

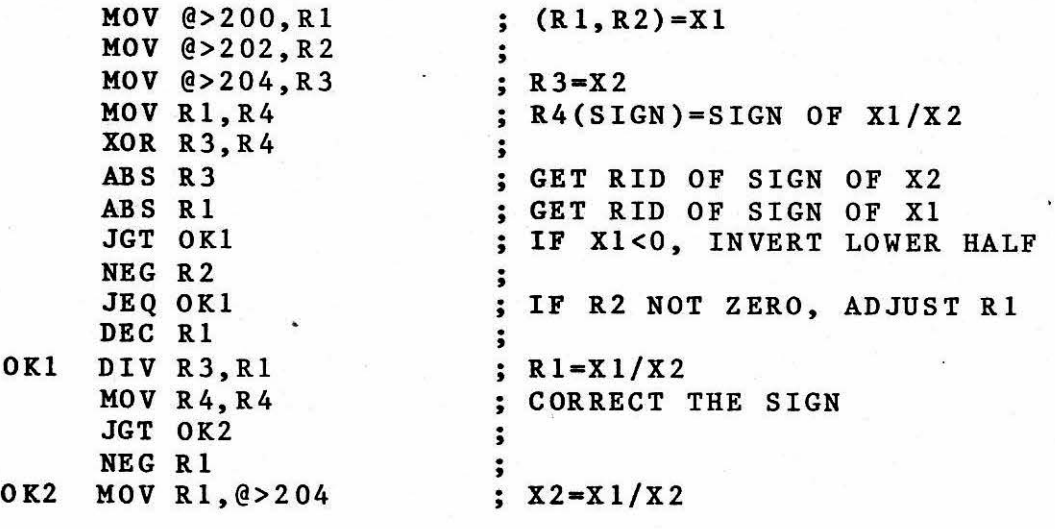

The multiply is restricted to integer operands, but that does

not mean you cannot use it to perform fractional operations. The approach for fractional multiplication is called scaling. Lets take a sample case. If the decimal point of Xl is at the extreme right and the decimal point of X2 is at the extreme left, then the decimal point of Xl\*X2 is between the two registers. Using this approach, we can multiply ABC by • 75:

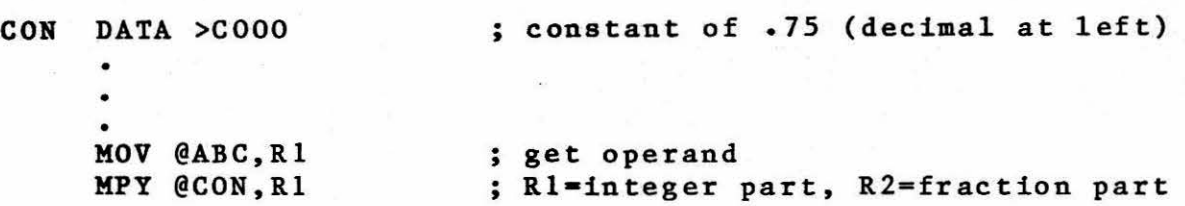

In the beginning of this discussion, We indicated that it was unusual that the multiply was unsigned. Yet, we can turn<br>this into an asset. Consider the problem of creating a Consider the problem of creating a<br>ply  $(32-bits \times 32-bits)$ . If we double precision multiply  $(32-bits$  times  $32-bits$ ). consider unsigned numbers only (signs can be handled as in the previous examples), then a 32-bit multiply (which produces a 64-bit result) can be formed using four single precision multiplies. Figure 2.2 illustrates the concept. We use what is commonly called "cross multiply" techniques. Before presenting the double precision multiply, lets look at<br>the double precision add which is an integral part of the double precision add which is an integral part of the multiply routine. To calculate  $(R1, R2) = (R1, R2) + (R3, R4)$  we can use the following (all values are assumed to be unsigned):

 $L$ . E  $R \leq 1$ .

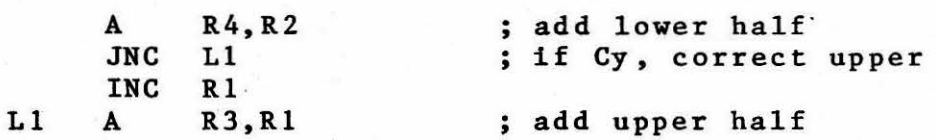

~ *t" ·-* •

 $\overline{\phantom{a}}$ 

Now, using this same concept for the subproduct additions, we can create the 32-bit multiply routine:

2.0-11

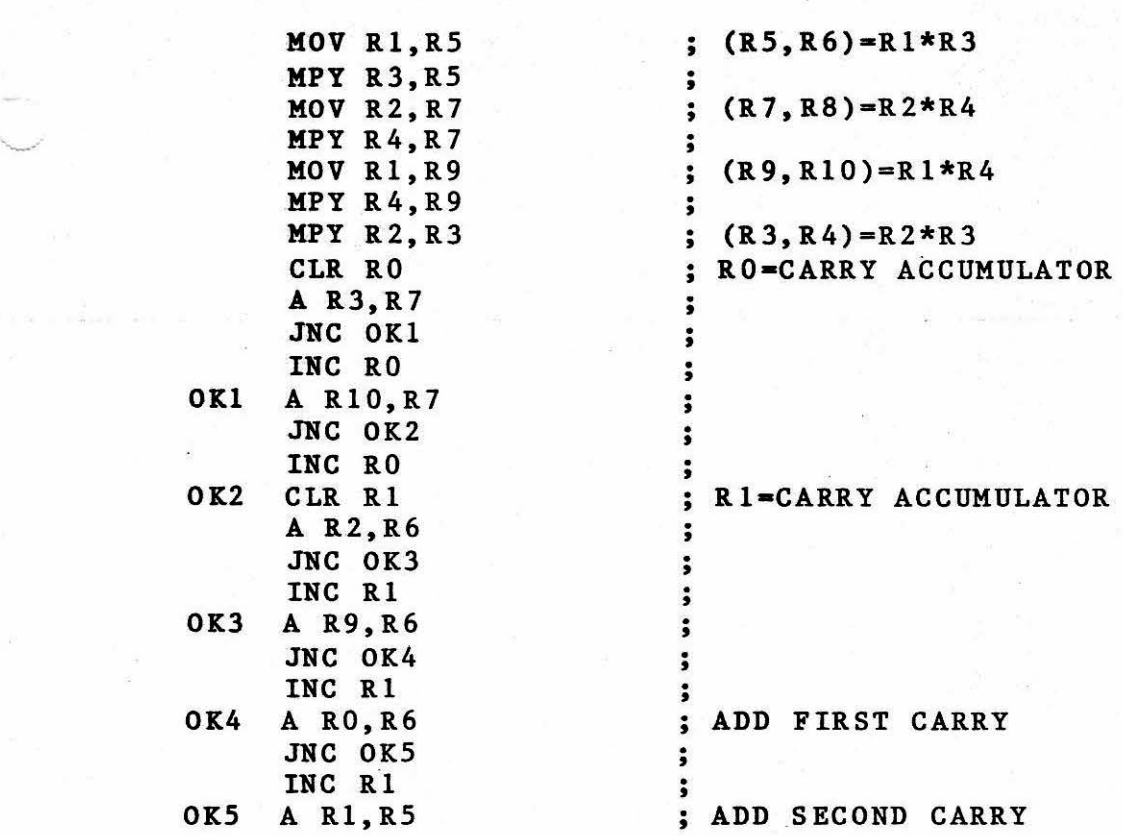

 $\sum_{i=1}^n$ 

Figure 2.2 32-Bit Multiply Technique

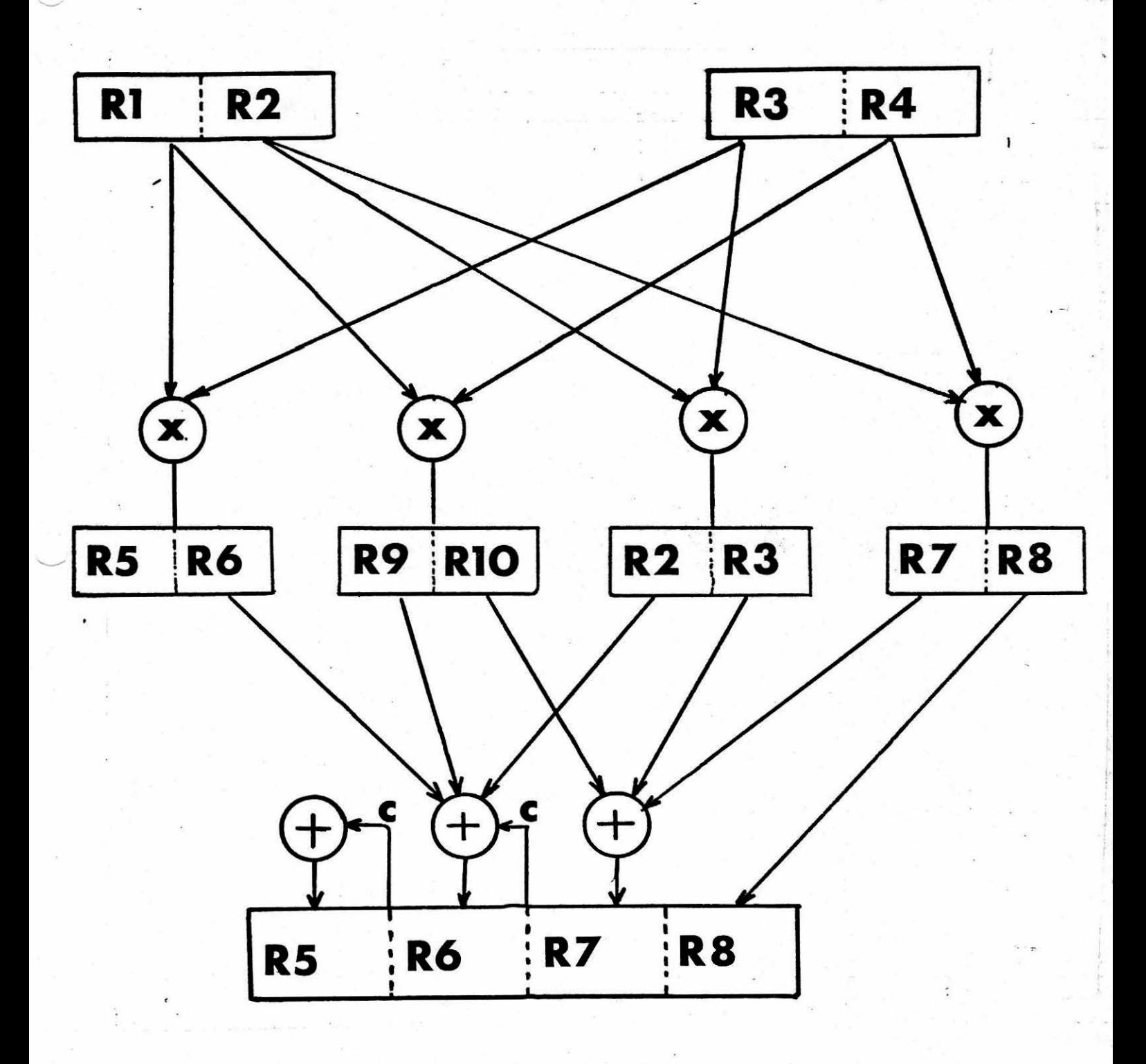

. -  $\sim$  -  $\sim$  -  $\sim$  1

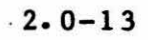

## 2.1.8 ARITHMETIC

The advanced instruction set of the 9900 CPU, opens up a new microprocessor application area - signal processing. Because of the mathematics involved, most signal processing tasks<br>cannot be done with the off-the-shelf microprocessor. The cannot be done with the off-the-shelf microprocessor. 9900 certainly cannot handle all of the signal processing applications, but it can tackle a few of them.

Many signal processing algorithms use the SIN, COS, or other trigonometric functions. An algorithm to compute trig functions ideally suited to the 9900, is the CORDIC (Coordinate Rotation Digital Computer) algorithm. Although (Coordinate Rotation Digital Computer) algorithm. Although<br>you may not recognize it, it is the same algorithm used in many hand calculators. • We will see later why the 9900 is ideally suited for the CORDIC procedure.

The CORDIC algorithm relies on a few very simple mathematical First, any given angle (we will restrict the angle to 0-90 degree) can be represented as a sum/difference of a set of base angles. Mathematically this can be expressed:

 $A = SUM(d(i)*a(i))$ , where  $d(i)=+/-1$  a(i)=base angle

This identity is certainly not true for any random delection of base angles, but you can intuitively sees that 90 degrees,<br>45 degrees, 22.5 degree, ... is one possible base set. The 45 degrees, 22.5 degree, ... is one possible base set. second cornerstone of this algorithm is a pair of trigonometric identities:

 $SIN(a+b) = (SIN(a) + TAN(b)COS(a))COS(b)$  $COS(a+b) = (COS(a) - TAN(b) SIN(a))COS(b)$ 

Now, if we have a given angle represented as a sum/difference of a set of base angles, which are as yet unspecified, then we can devise a simple process for calulating the SIN and COS of that angle (called A):

 $X(i) = A$  $Y(i)=l$  $X(i)=X(i-1)+TAN(d(i)a(i)) *Y(i-1)$  $Y(i)=Y(i-1)-TAN(d(i)a(i)) *X(i-1)$ 

After executing the above procedure, we don't really have the SIN and COS. Instead, we have  $X(n) = R(n)$ SIN(A) and  $Y(n) =$  $R(n)COS(A)$ , where the constant  $R(n)$  is  $1/(COS(d(i)a(i))$ \* ... \*COS(d(i)a(i)). So far, we have nothing to cheer about because our algorithm involves many more multiplies, than a simple Taylor series. But, the plot thickens. If we define the base angles as:

 $a(1) = ArcTan(.5**(1-1))$ 

then

 $TAN(a(1)) = (.5**(1-1))$ 

This means that all of the multiply operations can be reduced to a right shift. We must, of course, prove that all angles can be represented as a sum 0£ our base angles or the whole algorithm collapses. I will not do so here, but it can be done rather easily. Now, if we use the base angles defined above, the algorithm may be restated as:

 $V(1)=-A$  $X(1)=0$  $Y(1)=1/R(1) = .60725$  $X(i)=X(i-1)-SIGN(V(i-1))*Y(i-1)/2**(i-1)$  $Y(i)=Y(i-1)+SIGN(V(i-1))*X(i-1)/2**(i-1)$  $V(1)=V(1-1)-SIGN(V(1-1))*ATAN(1/(2**(1-1)))$ 

If we store the ArcTan values in a table, then this algorithm requires only shift, add, and subtract. operation requires a variable shift constant. This is why the algorithm fits nicely in the 9900. If the shift count is stored in RO, the variable shift can be performed by a single 9900 instruction:

SRA R1, RO ; shift R1 right by (RO)

 $. 120$ 

Since the SIN and COS are fractional values, we must scale the input to our routine. To keep matters simple, we scale the angle so that Rl=angle\*256. This provides 8-bits of integer and 8-bits of fraction. We scale the X,Y values so that X=SIN\*32768, and Y=COS\*32768. This provides 16-bits of signed fraction. The entire algorithm is shown in Figure 2.3. The input angle is in Rl, and the outputs are in R2 and R3. This subroutine calculates both the SIN and COS. The TAN can be calculated by one additional divide. As you see, this algorithm is a very fast and efficient way to obtain the trigonometric values.

## Figure 2.3

CLR R2 LI R3, 19898 CLR R4 MOV R3, RS CLR RO CLR R6 NEG Rl LOOP MOV R1, R1 JLT LESS S R5,R2 A R4, R3 S @TAB(R6),Rl JMP CONT LESS A R5, R2 S R4, R3 A @TAB(R6),Rl CONT INC RO INCT R6 MOV R2, R4 SRA R4, RO MOV R3,R5 SRA R5, RO CI RO, 12 JNE LOOP  $B \star R11$ 

TAB DATA 11520 DATA 6800 DATA 3593 DATA 1824 DATA 916 DATA 458 DATA 229 DATA 115 DATA 57 DATA 29 DATA<sub>14</sub> DATA 7

## Cordie Routine

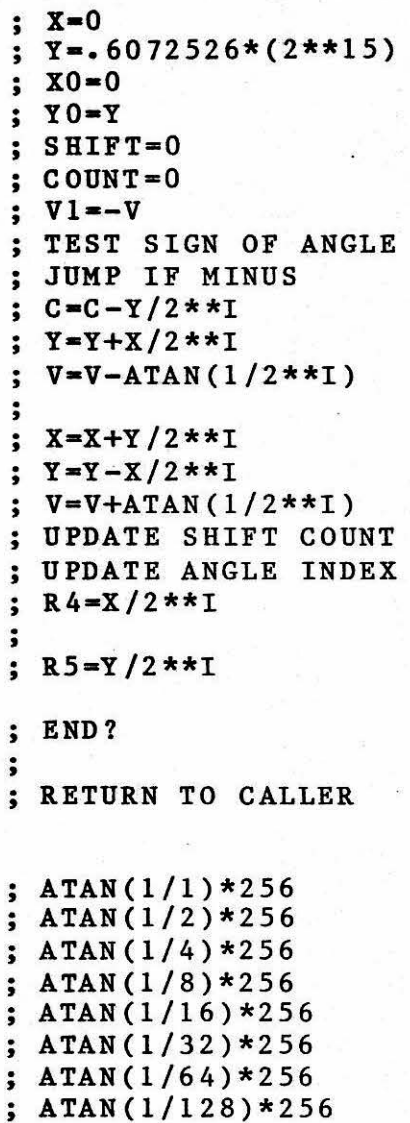

; ATAN(l/256)\*256 ; ATAN(l/512)\*256 ;  $ATAN(1/1024) * 256$ ; ATAN(l/2048)\*256

2.0-16

## 2.2 Instructions and Addressing

# 2.2.1 Workspace Register Addressing

The contents of the indicated workspace register is the operand. (e.g. R3, R7)

- . ... ·- -· - - - ..... -- ·~-- .. - ·-·· --- - . ~

 $\sim$  .

 $22211222$ 

2.2.2 Workspace Register Indirect Addressing

The contents of the indicated workspace register contains the memory address of the operand. (e.g. \*R3,\*R6)

## 2.2.3 Indexed Addressing

The contents of the indicated workspace register (RO is not allowed as an index register) are added to the address enclosed in the second command word. (e.g. @2(Rl),@6(R4))

2.2.4 Direct Addressing

The word following the instruction contains the memory address of the operand. (e.g. @6, @123)

2.2.5 Workspace Register Indirect with Auto Increment Addressing

The contents of the indicated workspace register contain the memory address of the operand. The workspace . register is automatically ·incremented after the access (plus 2 for word operations and plus 1 for byte operations). (e.g. \*Rl+,\*R9+,\*14+)

2.2.6 Immediate Addressing

The word following the instruction contains the operand. (e.g. 26)

2.2.7 Relative Addressing

The 8-bit displacement of the instruction is added to the updated program counter in jump instructions or to the base address in single-bit CRU instructions.

#### 2.2.a Status Register

The CPU status register holds the condition bits as follows:

-- .\_

...

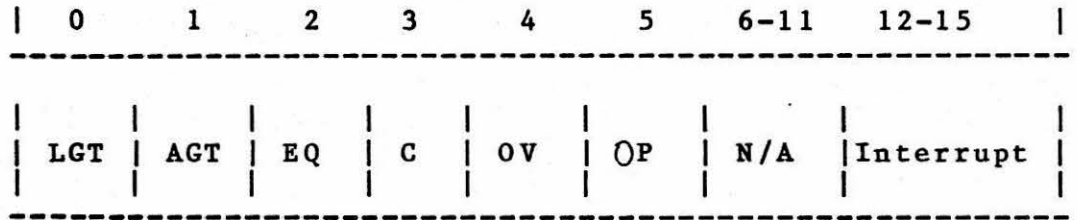

LGT - Logical Greater Than AGT - Arithmetic Greater Than  $EQ - Equal$ C - Carry OV - Overflow P - Odd Parity

2.2.9 Instruction Description

The following shorthand notation is used to describe the 9900 CPU instruction set.

S - General address for the source operand. Any addressing mode is acceptable.

D - General address for the destination operand. Any addressing mode is acceptable.

IOP - Immediate operand

W - Workspace register

DISP - Relative displacement

WP - Workspace pointer

PC - Program counter

ST - Status Register

{) - Contents of address or register

---> - Replaces

# 2.0-18

INSTRUCTION: ADD

INST FORMAT: A S,D

HEX. OPCODE: AOOO

·..\_\_.,..

STAT CHANGE: LGT, AGT, EQ, C, OV

DESCRIPTION: The source operand destination operand. destination operand. is added to the The sum replaces the

INST RESULT:  $(S)+(D)$ ---> $(D)$ 

APPL. NOTES: Use to add 16 bit numbers from:

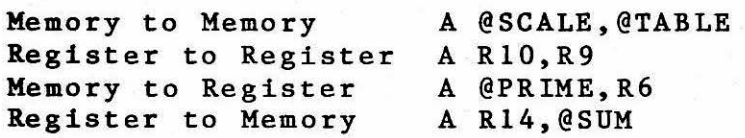

•· ·. ·---.J ..

·.

INSTRUCTION: ADD BYTES

INST FORMAT: AB S,D

BEX. OPCODE: BOOO

STAT CHANGE: LGT,AGT,EQ,C,OV,OP

DESCRIPTION: Add two 8-bit bytes. The 8-bit source operand is added to the 8-bit destination operand. If either address is a workspace register, then the left-most eight bits of that workspace register will be used.

INST RESULT:  $(S)+(D)$ ---> $(D)$ 

APPL. NOTES: Used to add signed 8-bit numbers from:

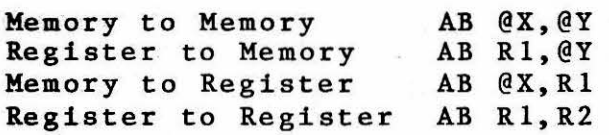

# INSTRUCTION: ABSOLUTE VALUE

INST FORMAT: ABS S

HEX. OPCODE: 0740

STAT CHANGE: LGT,AGT,EQ,C,OV

DESCRIPTION: Compute the absolute value of the source operand and replace the source operand with that result.

INST RESULT: Absolute value of (S)--->(S)

APPL. NOTES: Used to compute the absolute value of a 16-bit number.

> ABS @LISTA ABS @LISTB

#### BEFORE AFTER

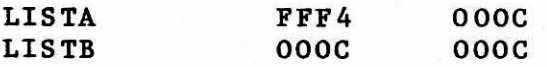

 $\circ$ 

INSTRUCTION: ADD IMMEDIATE

INST FORMAT: AI W,IOP

HEX. OPCODE: 0220

STAT CHANGE: LGT,AGT,EQ,C,OV

DESCRIPTION: Add the immediate value to the specified workspace register .

INST RESULT: (W)+IOP--->(W)

APPL. NOTES: Add a constant to a workspace register.

AI R4,100 AI Rll,10 Add 100 to register R4 Add ten to register Rll INSTRUCTION: AND IMMEDIATE

IBST FORMAT: ANDI W,IOP

BEX. OPCODE: 0240

STAT CHANGE: LGT,AGT,EQ

DESCRIPTION: Perform a bit-by-bit logical AND operation between the workspace register and the J. immediate operand. Place the result in the workspace register.

INST RESULT: (W) AND IOP--->(W)

APPL. NOTES: Use to isolate certain bits of a workspace register.

ANDI 6, >FOOE

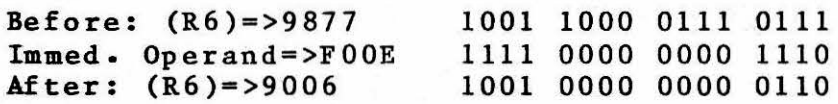

--- - . - . - I :JI

## INSTRUCTION: UNCONDITIONAL BRANCH

IBST FORMAT: B S

BEX. OPCODE: 0440

STAT CHANGE: None

DESCRIPTION: Replace PC with the source address. Effectively, transfers control to the source address.

INST RESULT: S--->(PC)

APPL. NOTES: This is the most flexible jump and can be used to transfer control to any location in memory. If the jump is out of range (+127, -128 words) for a relative jump instruction, use B.

B @107 will cause PC to be set to 107

INSTRUCTION: BRANCH AND LINK TO SUBROUTINE

INST FORMAT: BL S

'--.--·

HEX. OPCODE: 0680

STAT CHANGE: None

DESCRIPTION: Place source address in PC and place the address of the instruction· following the BL instruction in workspace register Rll.

- \_\_\_\_\_ \_ \_\_ \_\_\_ J .....

INST RESULT: (PC)--->(Rll)  $S--->(PC)$ 

APPL. NOTES: Use to transfer control to a subroutine. Return from the subroutine is accomplished with a branch indirect through register 11.

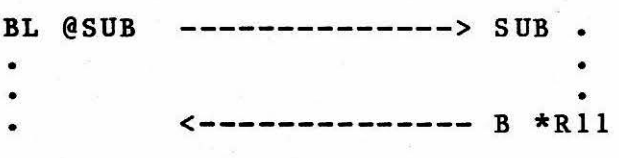

INSTRUCTION: BRANCH AND LOAD WORKSPACE POINTER

- - -- :\_\_\_ - -- \_\_\_\_\_\_ \_\_\_i\_m

INST FORMAT: BLWP S

HEX. OPCODE: 0400

STAT CHANGE: None

DESCRIPTION: Place source operand into WP and the word following it into the PC. Place previous contents of WP into R13 of the new workspace, PC(address immediately following BLWP) into the new R14 and ST into the new R15.

INST RESULT: (S)--->(WP)  $(S+2)$ ---> $(PC)$  $(original WP)--->(R13)$  $(original PC)$ ---> $(R14)$  $(original ST)---(R15)$ 

APPL. NOTES: Use to call a subroutine and change the workspace environment. The subroutine must return via RTWP command.

> BLWP R4 BLWP @SBR Place (R4) in WP, (R5) in PC  $WP = (SBR)$ ,  $PC = (SBR + 2)$

The calling routine's registers can be accessed using indexed addressing since R13 is the old workspace pointer. For example, \*R13 is the calling routine RO, @8(R13) is the calling R4, etc.

INSTRUCTION: COMPARE

INST FORMAT: C S,D

BEX. OPCODE: 8000

STAT CHANGE: LGT,AGT,EQ

DESCRIPTION: Compare the contents of the source operand with the contents of the destination operand and set/reset designated status register bits.

- • • . • \_ . \_\_\_.L..9

INST RESULT: Status register bits set/reset after comparison.

APPL. NOTES: Use to compare 16-bit numbers from:

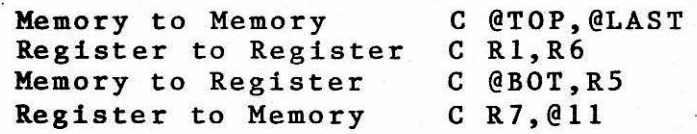

INSTRUCTION: COMPARE BYTES

INST FORMAT: CB S, D

HEX. OPCODE: 9000

STAT CHANGE: LGT,AGT,EQ,OP

DESCRIPTION: Compare the contents of the source operand byte with the contents of the destination operand byte and set/reset the designated status register bits.

wer INST RESULT: Status -- Register bits set/reset -- after were comparison.

APPL. NOTES: Use to compare 8-bit numbers. If a workspace register is used for S or D, the left-most 8-bits will be used.

CB Rl, R2 Compare Rl(byte) to R2(byte)

 $\epsilon_{\rm in}$  -random contribution of  $\epsilon_{\rm in}$ 

 $Q \subseteq T \cup T \cup Q \subseteq T$ 

INSTRUCTION: COMPARE IMMEDIATE

INST FORMAT: CI W,IOP

BEX. OPCODE: 0280

STAT CHANGE: LGT,AGT,EQ

DESCRIPTION: Compare the contents of the specified register with the immediate operand and set/reset the designated status register bits.

.,..,.,,, '°' :r.- "~ I'NS T "RESULT·: stratus- ·,,. •r 'egi st er " bi ts se>tr/reset · ' iift't¥r comparison

> APPL. NOTES: Compare the contents of workspace register . with some known value and set status register bits accordingly.

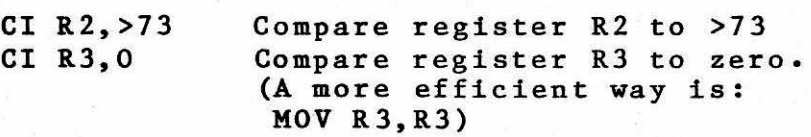

 $:$   $A + f$   $\neq$   $A + f$ 

INSTRUCTION: CLEAR

INST FORMAT: CLR S

BEX. OPCODE: 04CO

STAT CHANGE: None

DESCRIPTION: Replace source operand with a full 16-bit word of zeroes.

INST RESULT:  $0--->(S)$ 

APPL. NOTES: Use to zero workspace registers or memory locations.

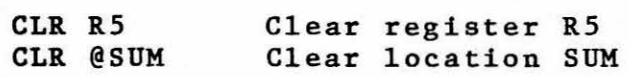

LOOP

LI  $R1, X$  Clear  $(X)$  to  $(X+10)$ CLR \*Rl+ CI Rl,X+l2 JL LOOP

 $\langle \phi_0 \rangle = -\langle \phi_0 \rangle = 1$ 

- ------- . l ..

INSTRUCTION: COMPARE ONES CORRESPONDING

INST FORMAT: COC S,W

HEX. OPCODE: 2000

STAT CHANGE: EQ

DESCRIPTION: When all ones in the source operand have a corresponding one in .the destination workspace register, set the equal bit in the status register.

INST RESULT: EQ status bit is set/reset.

APPL. NOTES: Use to check if a bit or bits in a destination workspace register are set to one. Bits correspond to the one bits in 'the source operand. 'If corresponding bits in destination are also set, the equal bit in Status Register is also set.

> Assume TEST•Cl02=1100 0001 0000 0010 R8•E306=1110 0011 0000 0110

-- ---- \_\_ \_\_J.11

Then COC @TEST, R8

Every one bit in. TEST has a corresponding one bit in register R8. equal status bit is set. Therefore the

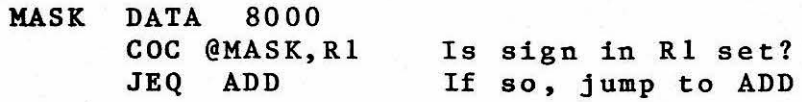

2.0-31

INSTRUCTION: COMPARE ZEROES CORRESPONDING

INST FORMAT: CZC S,W

HEX. OPCODE: 2400

STAT CHANGE: EQ

 $\overline{\phantom{a}}$ 

. DESCRIPTION: When the bits in the destination workspace register corresponding to the one bits in the source operand are all equal to a logic zero, set equal status bit.

ecual MINST RESULT: Set/reset status register equal bit. I resister equal

-··-. ·-·-·----'---

APPL. WOTES: Use to test single/multiple bits within a workspace register.

> Assume . TEST=Cl02=1100 0001 0000 OBLO RB=2201=0010 0010 0000 0001

Then CZC @TEST, RB

Every logic one bit in TEST corresponds to a logic zero in register *RB.* Therefore, the equal status bit is set.

INSTRUCTION: DECREMENT BY ONE

INST FORMAT: DEC S

HEX. OPCODE: 0600

l . ~

STAT CHANGE: LGT,AGT,EQ,C,OV

DESCRIPTION: Subtract one from the 16-bit source operand.

. -- \_ \_) ...

9 壬モ)

INST RESULT:  $(S)-1--->(S)$ 

-· r " *r* ·. ·'·. APPL. NOTES: Used for indexing or controlling loops.

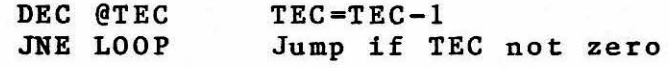

INSTRUCTION: DECREMENT BY TWO

INST FORMAT: DECT S

BEX. OPCODE: 0640

STAT CHANGE: LGT,AGT,EQ,C,OV

DESCRIPTION: Subtract two from the 16-bit source operand. ù.

INST RESULT:  $(S)-2--->(S)$ 

APPL. NOTES: Useful for counting and indexing full word arrays.

> DECT @COUNT Subtract two from COUNT<br>DECT R10 Subtract two from regist Subtract two from register 10

INSTRUCTION: DIVIDE

INST FORMAT: DIV S,W

BEX. OPCODE: 3COO

STAT CHANGE: OV

DESCRIPTION: Divide the destination operand (a 32-bit unsigned integer) by the source operand (a  $\mathcal{H}^{\mathcal{A}}$ 16-bit unsigned integer) using integer arithmetic and place the quotient in the destination operand and the remainder in the second word of the destination operand. If the ' quotient exceeds 16-bits; the avenue la-hirs  $over flow$  is set.

. . . - ---- --·- · ·-·. -~~i..:m

INST RESULT:  $(W, W+1) / (S)$ --->(W) quotient; (W+l) remainder

APPL. NOTES: Use divide for integer division (unsigned).

DIV R3,R4 DIV @SUM,2 Divide R2,R3 by (SUM) Divide R4,RS by (R3)

INSTRUCTION: IDLE COMPUTER

INST FORMAT: IDLE

BEX. OPCODE: 0340

STAT CHANGE: None

DESCRIPTION: Place the computer in an IDLE state.

INST RESULT: Computer is IDLE.

 $\blacksquare$   $\blacksquare$   $\blacksquare$ . NOTES: Used  $\blacksquare$  to  $\blacksquare$  halt the processor -and wait for ... an ''' cust ... interrupt.

- . ------L:;m

INSTRUCTION: INCREMENT BY ONE

INST FORMAT: INC S

HEX. OPCODE: 0580

STAT CHANGE: LGT,AGT,EQ,C,OV

DESCRIPTION: Add one to the 16-bit source operand.

INST RESULT:  $(S)+1--->(S)$ 

 $\mathbb{R}^{1A}$ Arsee **\*APPL:** NOTES: Useful<sup>\*</sup>for 'cbntrolling byte' addressing of an index.

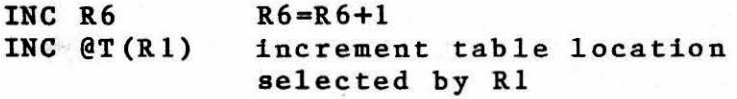

 $\epsilon$  -4  $\epsilon$  -4  $\epsilon$  -4  $\epsilon$  -4  $\epsilon$  -4  $\epsilon$  -4  $\epsilon$  -4  $\epsilon$  -4  $\epsilon$  -4  $\epsilon$  -4  $\epsilon$  -4  $\epsilon$  -4  $\epsilon$  -4  $\epsilon$  -4  $\epsilon$ 

ha<sup>2</sup> ald dirin
INSTRUCTION: INCREMENT BY TWO

INST FORMAT: INCT S

HEX. OPCODE: 05CO

STAT CHANGE: LGT, AGT, EQ, C, OV

DESCRIPTION: Add two to the 16-bit source operand.

INST RESULT:  $(S)+2--->(S)$ 

Mares APPL. NOTES: Useful for controlling word addressing of the faddres an index.

**INSTRUCTION: INVERT** 

 $\mathcal{L}(\mathbf{z},\mathbf{z}) = \left\langle \mathcal{L}(\mathbf{z},\mathbf{z}) \right\rangle_{\mathcal{L}(\mathbf{z})}$ 

INST FORMAT: INV S

HEX. OPCODE: 0540

STAT CHANGE: LGT, AGT, EQ

DESCRIPTION: The 16-bit source operand is replaced with<br>its one's complement.

INST RESULT: One's complement of (S)--->(S)

APPL. NOTES: Use this operation to "flip" the bits in some memory location or register.

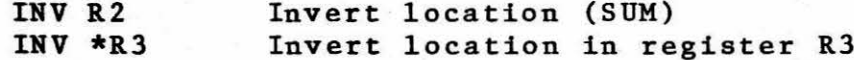

INSTRUCTION: JUMP EQUAL

INST FORMAT: JEQ DISP

BEX. OPCODE: 1300

STAT CHANGE: None

•DESCRIPTION: When the equal . status bit is set, the signed displacement is added to the PC.

, and 1

 $\mathcal{T}$ 

兵衛

INST RESULT: (PC)+(displacement)--->PC (EQ=l)  $(PC)+2--->PC$   $(EQ=0)$ 

APPL. NOTES: Used to transfer if equal

C @X, @Y<br>JEQ YES go to YES if  $(X)=(Y)$  · INSTRUCTION: JUMP IF GREATER THAN

INST FORMAT: JGT DISP

REX. OPCODE: 1500

STAT CHANGE: None

DBSCRIPTION: When the arithmetic greater than status bit is set, add the signed displacement to the PC.

INST RESULT: (PC)+Displacement--->(PC) (AGT•l)  $(PC+2--->(PC) (ACT=0)$ •

APPL. NOTES: Used operation: following a 16-bit arithmetic

> C @ONE,@TWO<br>JGT @OUI go to OUI if (ONE)is arithmetically greater than

(TWO)

The arithmetic greater than is the result of a signed compare, so >FFFF (-1) is not or a signed compare, so *>rrrr* (-1) is <u>not</u><br>arithmetic greater than >7FFF, but it is logical greater than.

. "' .1 .. INSTRUCTION: JUMP ON HIGH

INST FORMAT: JH DISP

BEX. OPCODE: lBOO

STAT CHANGE: None

-DESCRIPTION: When the logical greater than status bit is set and the equal status bit is clear then the signed displacement is added- to the PC.

we anne. INST. RESULT: (PC)+Displacement--->(PC) (LGT=l=and=EQ=0) · · ·· : \* · · tand- $(PC+2--->(PC)$  (LGT=0 or EQ=1)

APPL. NOTES: Used when comparing logical or unsigned values.

> C @BIG,@GOOD JH @BAD go to BAD if (BIG) is logically greater than (GOOD) - (unsigned)

Since the logical greater than is an unsigned compare, this instruction is most . often used for address comparisons. But beware, nothing is higher than >FFFF.

., - .. '

 $2.0 - 42$ 

INSTRUCTION: JUMP ON HIGH OR EQUAL

INST FORMAT: JHE DISP

HEX. OPCODE: 1400

 $\ldots, \mathcal{I}$ 

**STAT CHANGE: None** 

DESCRIPTION: When the equal status bit or the logical greater than status bit is set, the signed. displacement is added to the PC.

INST RESULT: (PC)+Displacement--->(PC) (LGT=1 or EQ=1)  $\frac{1}{2}$  is constant to see and (PC)+2--->(PC) (LGT=0 and EQ=0) is a second of

APPL. NOTES: Use to branch or ttansfer control when either logical greater than or equal status bits=1.

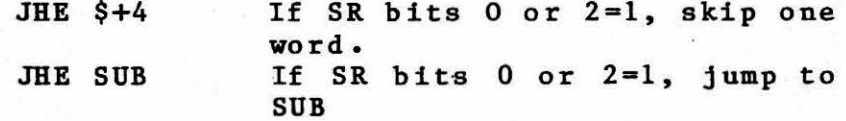

sage, num

 $\mathcal{F} = \mathcal{H}_1 \oplus \mathcal{H}_2 \oplus \mathcal{H}_3 \oplus \cdots \oplus \mathcal{H}_n$ 

INSTRUCTION: JUMP ON LOW

INST FORMAT: JL DISP

HEX. OPCODE: 1A00

**STAT CHANGE: None** 

-------DESCRIPTION: When the logical greater than and equal contract the sea ion mas signed and status bits are both reset, then the signed and reset athen the displacement is added to the PC. **Sect** 

 $\mathcal{L}(\mathcal{G})$ 

INST RESULT: (PC)+Displacement--->(PC) (LGT=EQ=0) 

APPL. NOTES: Use to transfer control when a logical or community and its stand condition is detected.

> C CONE, CTWO  $\cdot$  JL @GO go to GO if (ONE) logically less than (TWO) (unsigned)

INSTRUCTION: JUMP ON LOW OR EQUAL

INST FORMAT: JLE DISP

HEX. OPCODE: 1200

**STAT CHANGE: None** 

. ... -DESCRIPTION: When the equal status bit is set or the meaning in the the theirs and signed displacement is addeded to the PC. A subscribe of

INST RESULT:  $(PC) + Displacement--->(PC)$  (LGT=0 or EQ=1)  $Y^{\gamma}$  and EQ=0) is the state of  $(PC) + 2 - - > (PC)$  (LGT=1 and EQ=0)  $\frac{1}{2}$  ,  $\frac{1}{2}$  ,  $\frac{1$ 

APPL. NOTES: Use to test status register bits and<br>transfer control if LGT=0 or EQ=1.

JLE ADDNO If SR bits  $0=0$  or  $2=1$ , go to ADDNO

# $2.0 - 45$

INSTRUCTION: JUMP ON LESS THAN

INST FORMAT: JLT DISP

HEX. OPCODE: 1100

**STAT CHANGE: None** 

DESCRIPTION: If the arithmetic greater than and equal , assespages: ...., status bissage reset themsadd the signed .... assesses ansa CODERED ... ... displacement to the PC. : spatificates ... ... ... ... ... ... ...

INST RESULT: (PC)+Displacement--->(PC) (LGT=EQ=0)  $\sin(4 - \alpha)$  $\mathbb{P}^2$  and  $\mathbb{P}(\mathbf{P}\mathbf{C})+2$  ---> $(\mathbf{LGT=1}\quad\mathbf{or}\quad\mathbf{EQ=1})$  from the stress of free  $\mathbb{P}(\mathbf{C=1},\mathbf{C=1})$ 

APPL. NOTES: Used when comparing arithmetic values.

C @A, @B JLT LESS

go to LESS if (A) is arithmetically less than (B) INSTRUCTION: UNCONDITIONAL JUMP

INST FORMAT: JMP DISP

BEX. OPCODE: 1000

STAT CHANGE: None

DESCRIPTION: Add the signed displacement to the PC and place the sum into the PC.

INST RESULT: (PC)+Displacement--->PC

APPL. NOTES: Use to transfer control unconditionally •

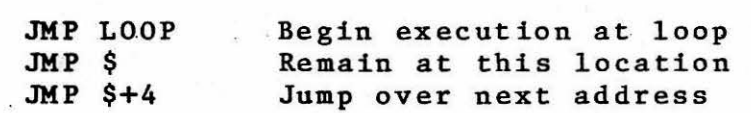

The destination address must be within the range+127 to  $-128$  words. If not, use the branch (B) instruction.

- 8

 $\sim 40$ 

the R Robert D

 $\frac{1}{2}$ 

 $\sim 10^{-11}$ 

INSTRUCTION: JUMP ON NO CARRY

=- -------------------------

INST FORMAT: JNC DISP

BEX. OPCODE: 170 0

STAT CHANGE: None

.... DESCRIPTION: If the carry status bit is clear, add the service at a service signed displacement to the PC.

INST RESULT : (PC )+Displacement---> (PC) ( C•O)  $(PC) + 2 - \rightarrow (PC)$   $(C=1)$ 

APPL. NOTES: Use to branch when carry cleared.

JNC YES If carry clear, go to YES

Can be used to check for 16-bit carry for multi-precision arithmetic. The following will calculate  $(R1, R2) + (R3, R4)$ .

' I - 1

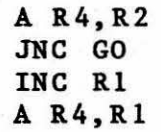

GO

•

INSTRUCTION: JUMP ON NOT EQUAL

INST FORMAT: JNE DISP

HEX. OPCODE: 1600

**STAT CHANGE: None** 

.DESCRIPTION: If the equal status bit is reset, add the signed displacement to the PC. where we have the first the

INST RESULT: (PC)+Displacement--->(PC) (EQ=0)  $(PC)+2--->(PC) (EQ=1)$ 

APPL. NOTES: Used to branch when not equal.

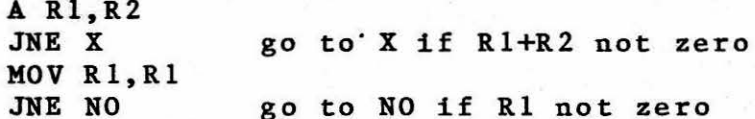

 $-13$  alis

 $\label{eq:2} \begin{array}{lllllllllll} \mathbf{u} & \mathbf{u} & \mathbf{v} & \mathbf{v} & \mathbf{v} & \mathbf{v} & \mathbf{v} \\ \mathbf{u} & \mathbf{u} & \mathbf{v} & \mathbf{v} & \mathbf{v} & \mathbf{v} & \mathbf{v} & \mathbf{v} \\ \mathbf{u} & \mathbf{u} & \mathbf{v} & \mathbf{v} & \mathbf{v} & \mathbf{v} & \mathbf{v} & \mathbf{v} \\ \mathbf{u} & \mathbf{u} & \mathbf{v} & \mathbf{v} & \mathbf{v} & \mathbf{v$ 

 $-100$ 

INSTRUCTION: JUMP ON NO OVERFLOW

INST FORMAT: JNO DISP

HEX. OPCODE: 1900

..... \_

STAT CHANGE: None

. DESCRIPTION: When the overflow status bit is reset, add ...... This is an .. --~ th~ . ...signed displacement to \_J:he PC •.

INST RESULT: (PC)+Displacement--->(PC) (OV=O)  $(PC) + 2 - \longrightarrow (PC)$   $(OV=1)$ 

APPL. NOTES: Used to test arithmetic overflow.

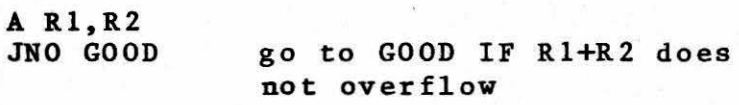

An overflow occurs during an add if the sign of the two operands are the same but the sign of the sum is not the same.

•

·.

., P1108 •

والمقطاب المتحدث والداما والموكات وا

INSTRUCTION: JUMP ON CARRY

INST FORMAT: JOC DISP

BEX. OPCODE: 1800

STAT CHANGE: None

DESCRIPTION: When the carry status bit is set, add the signed displacement to the PC-<sup>+</sup> ...

INST RESULT: (PC)+Displacement--->(PC) (C•l)  $(PC) + 2 - \rightarrow (PC)$  (C=0)

APPL. NOTES: Use to branch or transfer control if carry is set•

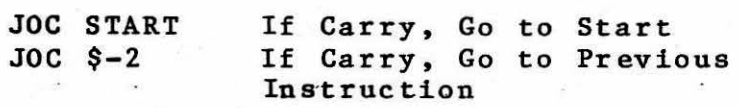

n a serra

 $1.7.71$ 

INSTRUCTION: JUMP ON ODD PARITY

INST FORMAT: JOP DISP

BEX. OPCODE: 1000

STAT CHANGE: None

DESCRIPTION: When the odd parity status bit is set, add<br>the signed displacement to the PC. signed displacement to the PC.

INST RESULT:  $(PC) + Displacement--->(PC) (OC)$  $(PC) + 2--->(PC) (OC)$ 

APPL. NOTES: Used to test parity of 8-bit values.

MOVB @CH, R1<br>JOP ODD go to ODD if CH is odd parity <sup>~</sup>--. 'S

Note that the OP flag is only changed by byte instructions (e.g. MOVB, CB)

INSTRUCTION: LOAD COMMUNICATIONS REGISTER UNIT (OUTPUT)

INST FORMAT: LDCR S.C

HEX. OPCODE: 3000

STAT CHANGE: LGT, AGT, EQ, OP (IF C<9)

where **DESCRIPTION:** Transfer the number of bits specified (C) and the interior more means a solution the source operand to consecutive CRU when the consecuriecorminas can all ines. The contents of R12 determines the remaining determ: least significant CRU line.

INST RESULT: (S) --- > CRU for C bits

APPL. NOTES: Use this to output a bit pattern to CRU lines for versatile I/O. If the number of bits specified is less than nine, then S is a byte address. If the number of bits is nine or more, S is a word address. The least significant memory bit goes to the least significant CRU bit. If the bit count (C) is zero, then 16 bits are output. Prior to an LDCR instruction, resigter R12 (CRU Base Address) must be loaded witheth appropriate address. For the T99SS CPU module,  $R12=0$ will address bit 0.

the speed out of the seats out

16 bits to CRU from R2  $LDCR$  2.0 LDCR @NM, 8 8 bits to CRU from NM

INSTRUCTION: LOAD IMMEDIATE

INST FORMAT: LI W,IOP

HEX. OPCODE: 0200

 $\sim$ ے لیا کہ کہ کا د

Sen 2 1/3

STAT CHANGE: LGT,AGT,EQ

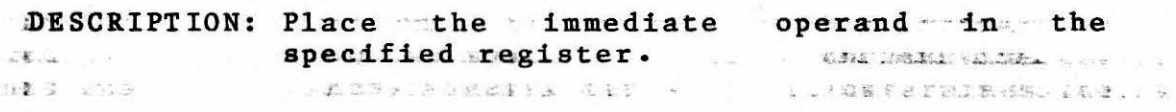

INST RESULT: IOP--->(W)

ie.

APPL. NOTES: Use to initialize register for counters or addresses.

 $\mu$  , and the  $\tau$ 

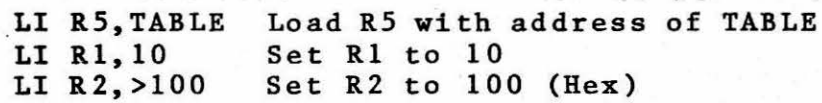

 $\label{eq:3.1} \mathcal{M}(\mathcal{A}) = \mathcal{M}(\mathcal{A}) = \mathcal{M}(\mathcal{A}) = \mathcal{M}(\mathcal{A}) = \mathcal{M}(\mathcal{A}) = \mathcal{M}(\mathcal{A})$ 

... . - <sup>~</sup>-- -.

e a Lita Cal

director sud trials

2.0-54

INSTRUCTION: LOAD INTERRUPT MASK IMMEDIATE

INST FORMAT: LIMI IOP

HEX. OPCODE: 0300

 $\mathcal{C}=\mathcal{C}$ 

STAT CHANGE: Interrupt Mask

ent & DESCRIPTION: Place the four least significant bits of a stream the status the interrupt mask (bits 15-12 of the Status Register).

INST RESULT: IOP (15-12)--->ST (15-12)

APPL. NOTES: Used to enable or disable interrupts.

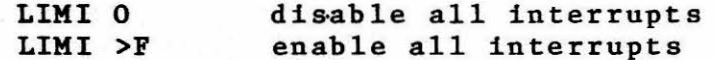

### INSTRUCTION: LOAD WORKSPACE POINTER IMMEDIATE

INST FORMAT: LWPI IOP

BEX. OPCODE: 02EO

STAT CHANGE: None

DESCRIPTION: Replace contents of workspace pointer<br>register with the beginning address of 16<br>continuous words. This sharked the surrent contiguous words. This changes the current workspace pointer and environment.

INST RESULT: IOP--->(WP)

-- APPL. NOTES: Use to initialize the WP register to alter workspace environment.

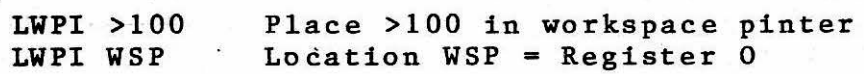

~. \_\_\_\_\_\_ J..ml

*4--.:----*

 $\sim$ 

and there is

A College

**INSTRUCTION: MOVE WORDS** 

INST FORMAT: MOV S, D

HEX. OPCODE: C000

STAT CHANGE: LGT, AGT, EQ

and a cDESCRIPTION: Replace destination operand with a copy of a converse water the source operand. The source with الجعاب فالمحمد سأست

INST RESULT:  $(S)$ ---> $(D)$ 

u megramatiku niv Memory to Memory MOV CTABLE, CTEMP MUV UTAP Register to Register MOV R5, R9 Register to Memory (STORE) MOV R3, @ANSWER Memory to register (LOAD) MOV @TABL, R8

INSTRUCTION: MOVE BYTES

INST FORMAT: MOVBS, D

HEX. OPCODE: DOOO

STAT CHANGE: LGT, AGT, EQ, OP

ann : ODESCRIPTION: Move the source byte operand to the serve operand.<br>destination byte operand. Whenever S or D . is a workspace register, then the leftmost  $\frac{1}{2} \frac{1}{2} \frac{$ 8-bits are used.

-->Ny H<mark>INST RESULT: (S)--->(D</mark>)NNA, BRACK (S) (Present (Present (Present (Present)

APPL. NOTES: Transfer bytes of data.

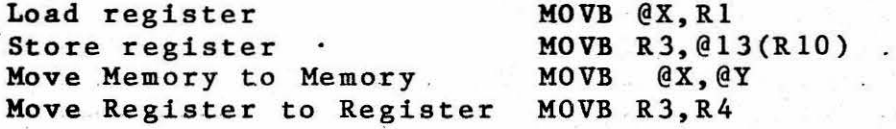

**CONTRACTOR** 

 $2.111$ 

 $\label{eq:1} \hat{\mathbf{u}}_i \leftarrow \mathbf{z}_i \quad \hat{\mathbf{u}}_i^T \leftarrow \mathbf{z}_i \mathbf{x}_i \mathbf{z}_i \, ,$ 

. INSTRUCTION: MULTIPLY

INST FORMAT: MPY S.W

HEX. OPCODE: 3800

**STAT CHANGE: None** 

DESCRIPTION: Mutiply the destination operand, an anticometer sens soures also cunsigned d6-bit integer subgrathe isource integer wanded a careers and, again unsigned lotely integers med corplic and Place the product into the 32 bit (two was an analysis) word) destination field right justified.  $\label{eq:3.1} \begin{array}{lllllllllllllllll} \hline \textbf{1} & \textbf{1} & \textbf{$ 

 $-29.8898$ 

INST RESULT:  $(W) * (S) --- (W, W+1)$ 

a sara:

APPL. NOTES: Use multiply (MPY) to multiply two 16-bit as a server and **Example 20 and Separate School Service School School School Service School School Service School School School School School School School School School School School School School School School School School School Schoo** and the contract of **result will be in the workspace** register and the contract traworkspace cast asspecified and the next one. Tf workspace sext ones it wor register 15 is specified then the next memory location following the workspace area is the second half of the product.

> $MPY * 1.4$ Mult. reg R4 by reg R1 (ind) MPY @NUM, 4 Mult. reng R4 by (NUM)

INSTRUCTION: NEGATE

INST FORMAT: NEG S

HEX. OPCODE: 0500

STAT CHANGE: LGT. AGT. EQ. C. OV

DESCRIPTION: Replace source operand with two's .... . ... ... ... ... .... .... where complement value of the source operand. 

INST RESULT:  $0-(S)$ --->(S)

APPL. NOTES: Use NEG to replace the operand with its additive inverse.

NEG R7 AND Production and address to the state of the state of the state of the state of the state of the state of the state of the state of the state of the state of the state of the state of the state of the state of the

 $\mathcal{L}_{\text{max}}$  , and  $\mathcal{L}_{\text{max}}$ 

**College Bide and Collection and Collection** 

**Parties and Manufacture of** 

a consideration of the contents of workspace register R7 is an account the state 

.<br>Station are consult and seems to

as when

 $\mathcal{L} = \mathcal{L} \cdot \mathcal{L}$ 

 $\label{eq:1} \mathcal{C} = \mathcal{C} \mathcal{C} \quad \text{where} \quad \mathcal{C} \in \mathcal{C}$ 

INSTRUCTION: OR IMMEDIATE INST FORMAT: ORI W. IOP HEX. OPCODE: 0260 STAT CHANGE: LGT, AGT, EQ **I evesbarcua** ancuana communicated morkspace register cand withe more immediate operand. Place the result in the. and the state of the state of the workspace register.  $(51.11)$   $(21.11)$   $(32.11)$  $1 - 134 - 1330$  $\overline{Y}$  =  $\overline{Y}$  = een-vor APPLe. NOTES: Use to perform logical OR between workspacerical on between we are volues and register and some known immediate value. I canwa immediate value Example: ORI R10, >202D TE BARD HER JON, ALUZU (1999) 31 お歌き 小児子 プン学校、主要集、ごぼび、様、登山改革主義担義会社メリカ年はあるう イルコーン 一次(物) やねっかく **Addressed** 10. 元化 Before:  $R10 = >1AD5$ 0001 1010 1101 0101 0010 0000 0010 1101 Imed. Operand= After:  $R10 = > 3AFD$ 0011 1010 1111 1101

on Beat Theodor

 $-0$ RI R5,>8000 ORI R10, >F

Set R5 sign bit Set four LSB of R10 Roe R5 lost maxi 1

# INSTRUCTION: RETURN WITH WORKSPACE POINTER

 $\sim$  as  $\sim$  actions  $\sim$  . These sets  $\sim$   $^{-1}$   $^{-2}$   $^{-1}$  ,  $\sim$   $\sim$   $^{-1}$ 

INST FORMAT: RTWP

HEX. OPCODE: 0380

and it is the po-

STAT CHANGE: All status bits set by R15, including interrupt mask.

regular DESCRIPTION: Replacementation of WP with contents of the service and the service sare were the concurrent R13, PC with contents of R14, ST contents and a

**E-ESTEP INST RESULT: (R13)--->(WP)**  $(R14)$  - - - > (PC)  $(R15)$  - - - >  $(ST)$ 

um wrie means i i i a a bo de a ri si is te i la a la sa a bo de la antificación a construem con 11. VOLF 5. TISTO SANDWICKER VEN DER DER TILL NACH SIST SIS GRAUG ERWART 1981 12 MEIS 2007 APPL. NOTES: Use to return from a BLWP, XOP or a and cannot be depended to hardware interrupt.  $\mathcal{A} \mathcal{A} \mathcal{B} \mathcal{B} \mathcal{B} \mathcal{B} \mathcal{B} \mathcal{A} \mathcal{A} \mathcal{B} \mathcal{B} \mathcal{A} \mathcal{B} \mathcal{B} \mathcal{A} \mathcal{B} \mathcal{B} \mathcal{B} \mathcal{B} \mathcal{B} \mathcal{B} \mathcal{B} \mathcal{B} \mathcal{B} \mathcal{B} \mathcal{B} \mathcal{B} \mathcal{B} \mathcal{B} \mathcal{B} \mathcal{B} \mathcal{B} \mathcal{B} \mathcal{B} \mathcal{B} \mathcal{B} \mathcal{$ 

لمعوم ومسترفع وبالانتاذ الفاسد تقبلين تدريعين

第1999年には第1999年まで、

 $\frac{\partial}{\partial x^2}$ 

**INSTRUCTION: SUBTRACT WORDS** 

INST FORMAT: S S, D

HEX. OPCODE: 6000

 $\label{eq:1} \frac{1}{\sqrt{2}}\left(1-\frac{1}{2}\left(1-\frac{1}{2}\right)\right) \left(1-\frac{1}{2}\left(1-\frac{1}{2}\right)\right) \left(1-\frac{1}{2}\right) \left(1-\frac{1}{2}\right) \left(1-\frac{1}{2}\right) \left(1-\frac{1}{2}\right) \left(1-\frac{1}{2}\right) \left(1-\frac{1}{2}\right) \left(1-\frac{1}{2}\right) \left(1-\frac{1}{2}\right) \left(1-\frac{1}{2}\right) \left(1-\frac{1}{2}\right) \left(1-\frac{1}{2}\right) \left(1-\frac{1}{2$ 

 $\omega = \omega \otimes \mathbb{I} \otimes \mathbb{I} \otimes \mathbb{I} \otimes \mathbb{I}.$ 

 $\mathbb{R}^{(\frac{1}{2}-\frac{1}{2})} \quad \Rightarrow \quad \mathbb{R}^{(\frac{1}{2}-\frac{1}{2})} \quad \mathbb{R}^{(\frac{1}{2}-\frac{1}{2})} \quad \mathbb{R}^{(\frac{1}{2}-\frac{1}{2})} \quad \mathbb{R}^{(\frac{1}{2}-\frac{1}{2})}$ 

 $\mathbf{g}_{k+1}$  , and

STAT CHANGE: LGT, AGT, EQ, C, OV

a stran DESCRIPTION: Subtract the source operand from the second transporter distance in in the destination operand. The second of the contract of the second

**INST RESULT:**  $(D) - (S) = - \rightarrow (D)$ 

 $\sim$   $\sim$   $\sim$ 

 $21 - 1$  man  $21$ 

APPL. NOTES: Use to subtract signed 16-bit integers from:

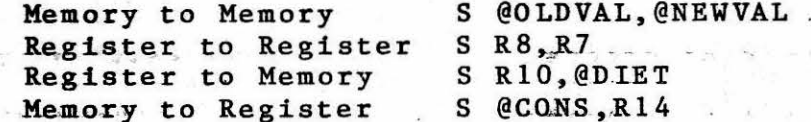

化液体 经财务 计二进一步

Silliano > fo

.<br>Termine المعاني  $-1.99$  and  $-1.99$  is the set of  $-1.99$ 

 $2.0 - 63$ 

INSTRUCTION: SUBTRACT BYTES

INST FORMAT: SB S, D

HEX. OPCODE: 7000

in the second  $\omega_{\alpha,\beta}(\omega,\omega)=\omega_{\alpha,\beta}(\omega,\omega,\omega,\omega)$ 

STAT CHANGE: LGT, AGT, EQ, C, OV, OP

owte fre**DESCRIPTION:** Subtract the source operand byte from the a coerana owte destination operand byte and place the difference in the destination operand the concerns byte.

INST RESULT:  $(D)-(S)---(D)$ 

eger by APPL. NOTES: Use to subtract signed integer bytes. This is not received

IRSTRUCTION: SET BIT ONE

 $\tau_{\rm eq} \sim \tau$ 

INST FORMAT: SBO DISP

INSTRUCTION: SET BIT ZERO

INST FORMAT: SBZ DISP

HEX. OPCODE: 1E00

**STAT CHANGE: None** 

and a less

voa luitarius)

arrent DESCRIPTION: Set output CRU bit to a logical azero we The image shed contrar CRU. bit address is determined by adding a succession of ்.<br>ஸ். எர். வகைகள் contents of bits 3-14 of R12 to the signed - a we saw to the  $B: XBC \cong LCA$ displacement.

s owns oINST RESULT: 0--->(CRU-bit specified by bits.3-14:of R12irles av pacs only + displacement)

 $\label{eq:3.1} \mathcal{B} \text{ and } \mathcal{B} \rightarrow \mathcal{B} \rightarrow \mathcal{B} \rightarrow \mathcal{A} \rightarrow \mathcal{A},$ 

**APPL. NOTES: Use To get the particular CRU line to a conservation** logical zero. 

 $45 - 7 = 45 - 3$ 

١

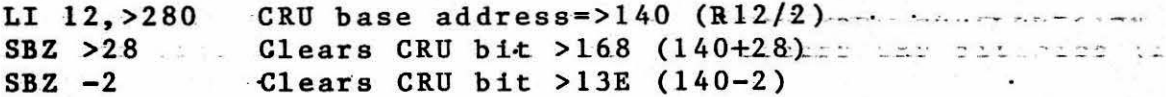

# INSTRUCTION: SET TO ONES

INST FORMAT: SETO S

HEX. OPCODE: 0700

STAT CHANGE: None

LALTAGELL LAL GET

-5.49

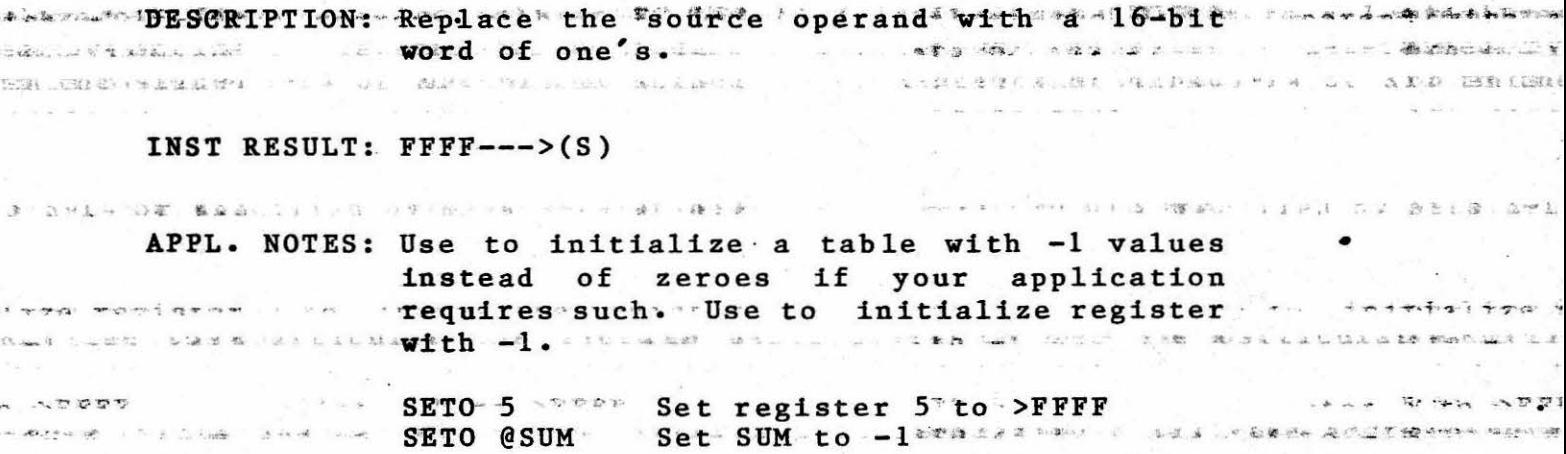

 $\mathcal{L}(\mathcal{L}) = \mathcal{L}(\mathcal{L}) = \mathcal{L}(\mathcal{L})$ 

#### INSTRUCTION: SHIFT LEFT ARITHMETIC

INST FORMAT: SLA W.C

HEX. OPCODE: 0A00

# STAT CHANGE: LGT, AGT, EQ, C, OV

See all

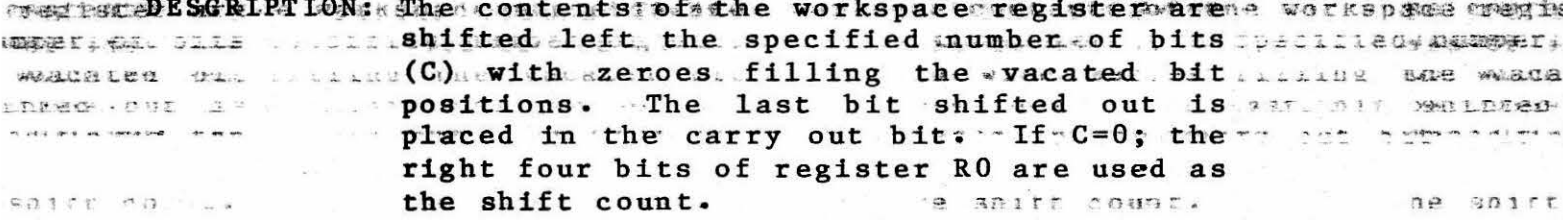

cirred INSTERESULT: (W) ds shifted left the specified shifter the specirre  $count(G)$ .

as were APPL with NOTES: Use to shift the contents of a workspace contents at a se ILARE CHEEFE TO SOME PERSONS TO SOME SALLET COUNT. BY SOME CONSTRUCT.

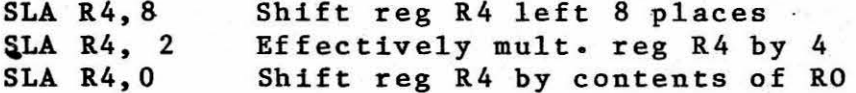

 $x = 1$ 

 $\mathcal{L}^{\alpha}$  ,  $\mathcal{R}^{\alpha}$  ,  $\mathcal{L}^{\alpha}$ 

 $\bullet$ 

Note that SLA R4,0 will shift R4 by the contents of the lower four bits of RO. If R0=17, the shift count is one because  $17 = 10001$  (binary).

CORRESPONDING (LOGICAL INSTRUCTION: SET ONES OR)

INST FORMAT: SOC S.D

HEX. OPCODE: E000

STAT CHANGE: LGT, AGT, EQ

we so walk SORIPTION: Set to logic money all of the bits gin, the all or save outer weavenum and destination operand that correspond to any we we weaven logic one value in the source operand.<br>This result is placed in the destination.  $\label{eq:2.1} \mathcal{L}=\mathcal{L}^{\frac{1}{2}}\mathcal{L}^{\frac{1}{2}}\mathcal{L}^{\frac{1}{2}}\mathcal{L}^{\frac{1}{2}}\mathcal{L}$  $35.5.013.5121.521$ والأنبي الواعه لمنعقب المعارف

e sairs chant.

na sairt

 $SUSST = 201.7E<sub>a</sub>$ 30 BBIEL COBDE.

### INST RESULT:  $(S) OR (D)--->(D)$

は日、三百日に記載を認定しませまと、 竹本は、本社のの代の三年を同じて認識によるとして、 くのつ 「あたとくふくとのようなああくさまこ」 」 「五日」 編まっ ものこ ます

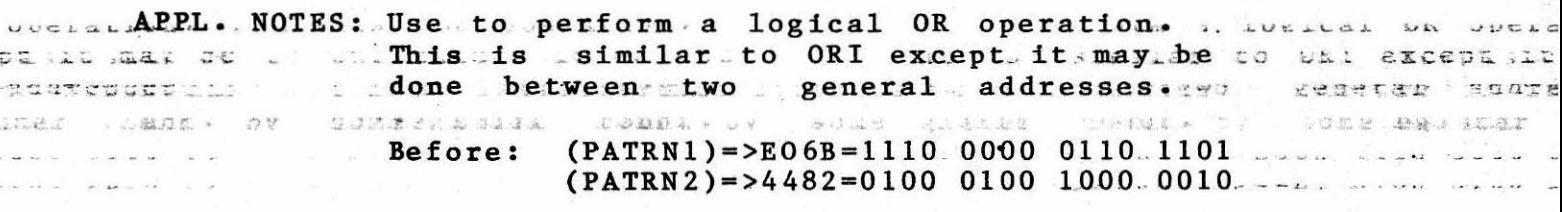

SOC @PATRN1, PATRN2

 $(PATRN1)=\geq$ EO6B After: (PATRN2)=>E4EF=1110 0100 1110 1111 INSTRUCTION: SET ONES CORRESPONDING BYTE (LOGICAL OR)

INST FORMAT: SOCB S, D

HEX. OPCODE: FOOO

STAT CHANGE: LGT. AGT. EQ. C

better **DESCRIPTION: Set to a logival one the bits aimothe** is one the set weapong to destination operand byte that correspond to way that there serving a measure one in the source operand byte. An issue over an  $\frac{1}{2}$  ... as a concrete  $\cdots$  in This is reffectively an 8-bit  $\log_{10}a$  of  $\alpha$ operation.

a distribuium a compania de la provincia de la construita de la provincia de sobieces en euxement.<br>Les tes <mark>devie</mark>nte de la capación de la companista de la la situa de la calenta de la unita de segunda de la cap  $\sim$  and intrinsic definition  $SOCB$   $R1, QX$  .  $(X) = (X)$   $OR$   $R1$  and all continuation on near contain

يواداها كالطاط

 $\mathcal{A} = \{ \mathcal{A} \mid \mathcal{A} \in \mathcal{A} \} \quad \text{for } \mathcal{A} \in \mathcal{A} \}$ 

 $\mathcal{A}=\mathcal{A}$ 

 $\mathcal{L}^{\mathcal{L}}(\mathcal{L}^{\mathcal{L}})$  . In the fact that are set of  $\mathcal{L}^{\mathcal{L}}(\mathcal{L}^{\mathcal{L}})$ 

INST RESULT:  $(S)$  OR  $(D)$ ---> $(D)$ 

APPL. NOTES: Use to perform an 8-bit OR.

INSTRUCTION: SHIFT RIGHT ARITHMETIC

INST FORMAT: SRA W.C

HEX. OPCODE: 0800

STAT CHANGE: LGT, AGT, EQ, C'

pose DESGRIPTION: Shift of the **Prontents'<sup>n c</sup>of<sup>te e</sup>the "speciffled** his influence" we nes number on sobs workspacemegister right by the numbers of richt have ner  $s$  and definition of  $\mathbb{R}$ . places specified by  $\mathbb{C}$ . The  $s$  sign  $s$  birthers and  $\mathbb{C}$  . Then dans sate new search of extended to fill the vacated bits. A If C=0 by and that a dans then the right four bits of workspace. register RO are used for the shift count. Berndham theirs wor**The last obit shifted out is placed in the red** ant in place were an all carry bit of the status register. The and the status

INST RESULT: (W) shifted right C places--->(W)

APPL. NOTES: Use to shift to the right a signed integer.

**SRA R14.5** 

Shift right the contents of R14 by 5 places. This is a divide by 32. Which is already to the INSTRUCTION: SHIFT RIGHT CIRCULAR

INST FORMAT: SRC W,C

HEX. OPCODE: OBOO

 $E_{\text{max}}$ 

 $\frac{1}{2}$ 

STAT CHANGE: LGT,AGT,EQ,C

- DESCRIPTION: Shift the specified workspace register ...<br>right by the specified number of places  $(C)$ , with the bits being shifted out of ... bit 15 placed in bit 0. If  $C=0$ , the right  $\cdots$ four bits of register RO are used as the .... shift count.

- ---.. -·--

INST RESULT: (W) shifted right circ. C places---> (W)

APPL. NOTES: Shift right cireular some specified wcrkspace register.

SRC R9,5

INSTRUCTION: SHIFT RIGHT LOGICAL

INST FORMAT: SRL W, C

HEX. OPCODE: 0900

STAT CHANGE: LGT, AGT, EQ, C

1ster the SGRIPTION: Shift the specified work register to the ed work sequater right the specified shift count filling the in 1991.<br>The complete service of the control vacated bits with zeroes. The last. bit essemmy massesses shifted out dsoplaced in these carry outcaces in management register RO are used as the shift count.

INST RESULT: (W) shifted right C places --- > (W)

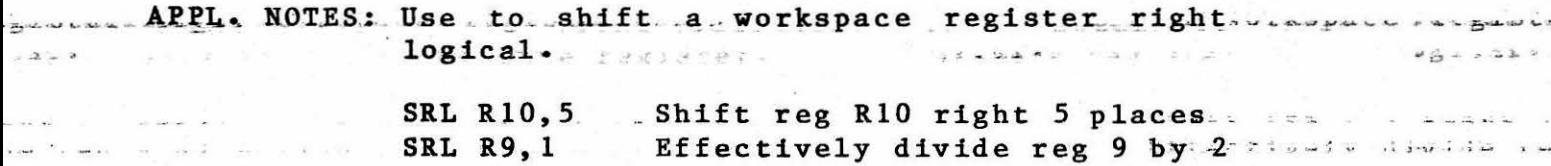
INSTRUCTION: STORE COMMUNICATION REGISTER UNIT (INPUT)

INST FORMAT: STCR S,C

BEX. OPCODE: 3400

STAT CHANGE: LGT,AGT,EQ,OP(<9 bits)

DESCRIPTION: Transfer number of bits specified (C) from the CRU lines addressed by R12 to the source operand. If the number of bits does source operand. It the number of bits does<br>not fill entire mamory word, then zeroes are added on the left. If C<9 , then S is a byte address.

INST RESULT: CRU lines--->(S) for C bits

APPL. NOTES: Use to store contents of CRU lines in some memory location. The least significant CRU line is transferred to the least significant memory bit.

> If C<9 byte addressing If C>9 word addressing

INSTRUCTION: STORE STATUS REGISTER

INST FORMAT: STST W

BEX. OPCODE: 02CO

STAT CHANGE: None

DESCRIPTION: Transfer the status register to workspace register w.

INST RESULT: Status Register--->(W)

APPL. NOTES: Used to transfer the status register to workspace so it can be manipulated.

STST R5 R5=status

INSTRUCTION: STORE WORKSPACE POINTER

INST FORMAT: STWP W

BEX. OPCODE: 02AO

I ....\_\_....,

STAT CHANGE: None

DESCRIPTION: Transfer the workspace pointer to workspace register w.

INST RESULT: WP--->(W)

APPL. NOTES: Used to determine the address of the register file.

 $STWP R6$  R6 = address of R0

After execution of the above instruciton, the following two instructions are the same.

INC INC RO \*R6 INSTRUCTION: SWAP BYTES

INST FORMAT: SWPB S

BEX. OPCODE: 06CO

STAT CHANGE: None

DESCRIPTION: Swap the upper byte of the source operand with the lower byte of the source operand.

INST RESULT: Swap (S) upper and (S) lower.

 $\lambda$ 

APPL. NOTES: Used for character manipulation.

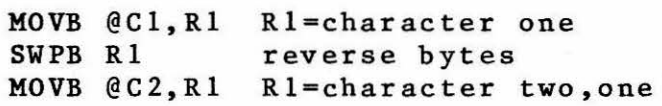

INSTRUCTION: SET ZEROES CORRESPONDING

INST FORMAT: SZC S,D

HEX. OPCODE: 4000

STAT CHANGE: LGT,AGT,EQ

DESCRIPTION: Set to a logic zero the bits in the destination operand that correspond to bit positions equal to logic one in the source The source is not changed. Effectively this is a logical AND with the source being inverted prior to the AND.

INST RESULT: NOT (S) AND D--->D

APPL. NOTES: Use to turn off flag bits or AND the contents of one's complement source and destination.

> Before: (PAT1)=>3030=0011 0000 0011 0000 (PAT2)=>5511=0101 0101 0001 0001

SZC @PAT1,@PAT2

 $After: (PATH) = > 3030$ (PAT2)=>4501 =0100 0101 0000 0001 INSTRUCTION: SET ZEROES CORRESPONDING (BYTE)

INST FORMAT: SZCB S,D

HEX. OPCODE: 5000

STAT CHANGE: LGT,AGT,EQ,OP

DESCRIPTION: Set to a logical zero the bits in the destination operand byte that correspond to bit positions equal to a logical one in the source operand byte.

INST RESULT: NOT  $(S)$  AND  $(D)$ ---> $(D)$ 

APPL. NOTES: Useful for character or flag manipulation.

SZCB @X,@Y Y=not X and Y

INSTRUCTION: TEST BIT

INST FORMAT: TB DISP

HEX. OPCODE: 1FOO

STAT CHANGE: EQ

DESCRIPTION: Read the specified CRU input bit whose address is computed by adding the signed displacement to bits 3-14 of R12. Set the equal status register bit to the value read.

INST RESULT: CRU line read--->EQ

APPL. NOTES: Use to read a particular CRU line and depending on the result, make appropriate decisions.

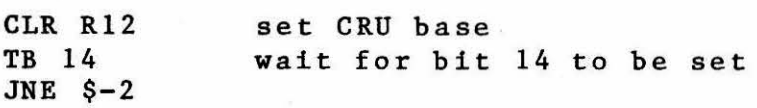

INSTRUCTION: EXECUTE

INST FORMAT: X S

HEX. OPCODE: 0480

STAT CHANGE: None (remote instruction may, however)

DESCRIPTION: The instruction at the source operand is executed.

INST RESULT: Used to execute an instruction out of line, typically in a table.

> X @TAB(Rl) execute the instruction in table TAB pointed to by Rl

INSTRUCTION: EXTENDED OPERATION

INST FORMAT: XOP S,N

HEX. OPCODE: 2COO

STAT CHANGE: None

DESCRIPTION: Place extended The (N) field operation indicates location to utilize. into execution. which XOP trap

INST RESULT: S--->(Rll) of XOP workspace  $(0040+4n)$ --->(WP)  $(0042+4n)$ --->(PC) (WP)--->(Rl3) of XOP workspace (PC)--->(Rl4) of XOP workspace (ST)--->(Rl5) of XOP workspace

APPL. NOTES: Use to implement software routines which<br>are used frequently. For example:  $f$ requently. For example: floating point arithmetic, signed multiply, extended precision integer arithmetic. The monitor uses XOP 0 as a breakpoint call. That is, a breakpoint replaces the users instruction by an XOP 0. XOP 1 and XOP 2<br>are used for input and output. The used for input and output. The following will print the letter "A".

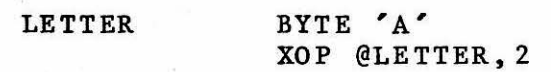

#### INSTRUCTION: EXCLUSIVE OR

INST FORMAT: XOR S,W

HEX. OPCODE: 2800

STAT CHANGE: LGT,AGT,EQ

DESCRIPTION: Perform a bit by bit exclusive OR of the 16-bit source operand with the 16-bit destination workspace register.

INST RESULT:  $(S)$  XOR  $(W)$  --->  $(W)$ 

APPL. NOTES: Use to perform an exclusive OR between a workspace register and a source operand.

> Assume: (R0)=>21BD = 0010 0001 1011 1101 (TC)=>E436 = 1110 0100 0011 0110

Then: XOR @TC,O

(RO)=>C58B = 1100 0101 1000 1011

.. i llii

### INSTRUCTION: EXTERNAL CONTROL

INST FORMAT: CKOF (Clock Off) CKON (Clock On) LREX (Load Ram/Execute) RSET (Reset)

HEX. OPCODE: 03CO 03AO 03EO 0360

DESCRIPTION: These instructions can be decoded by external hardware. The 9900 CPU does not perform any function when they are executed. The T99SS CPU module does not decode these instructions, so they should be avoided.

#### $2.0 - 84$

#### 2.3 Instruction Summary

It is frequently necessary to obtain the hex equivalent or<br>time required for a specific instruction. The 9900's time required for a specific instruction. addressing often becomes confusing when trying to do that. To assist the user, the instruction tables are provided. The first gives the hexadecimal op-code and basic execution time; the second defines the additional digits in the opcode for addresssing; and the last one specifies operand address time. For example, if the hex equivalent of MOV \*Rl,@6(R2) is needed, the following steps are used:

- (1) op-code=Cxxx (from Table)
- (2) xxx=89s (from Addressing Table)
- (3) Thus, instruction=C89s=C891 (s=Rl)

The time for the instruction is "14AA" cycles. The two letters after the time are the formula for source address and destination address modification. The last table in this section provides this time. For our example the first operand is \*Rl and requires 4 cycles of added time (WR indirect). The second is @6(R2) so it requires 8 cycles more (indexed). Thus the total time is 14+4+8=26 cycles. If two times are shown (e.g. 8/10) then the first is for a jump not taken and the second for a jump that is taken.

#### $2.0 - 85$

## Mnemonic Op-code Time

Description

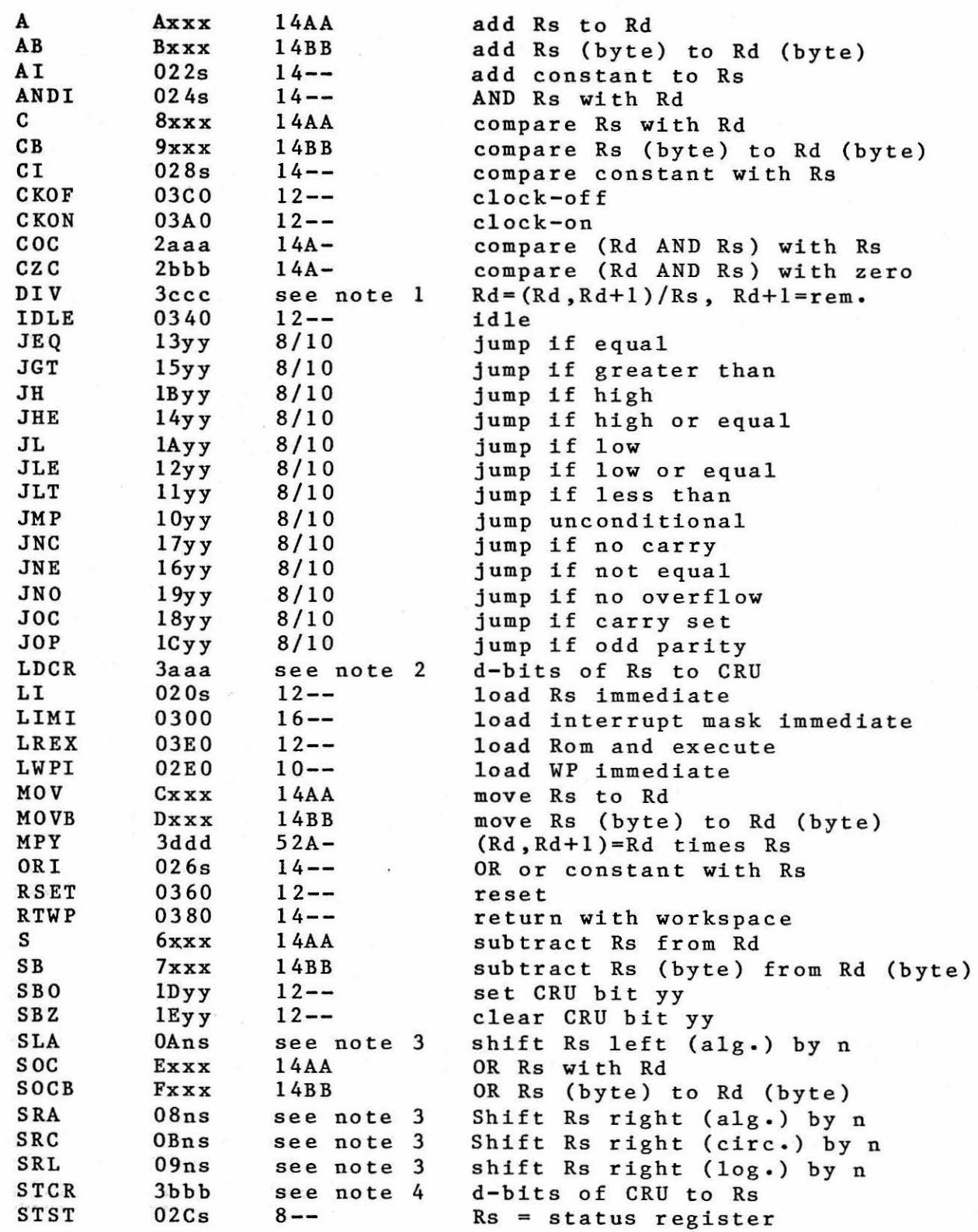

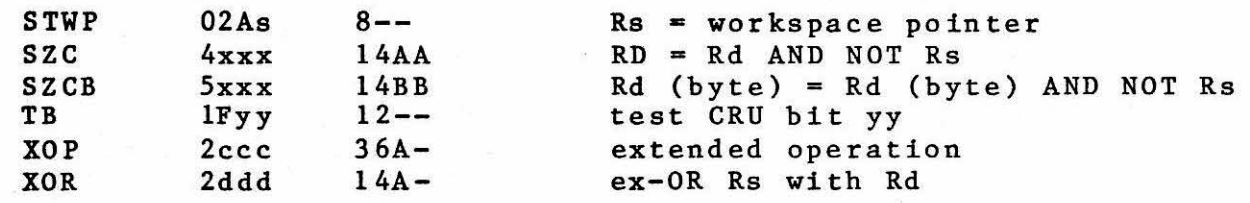

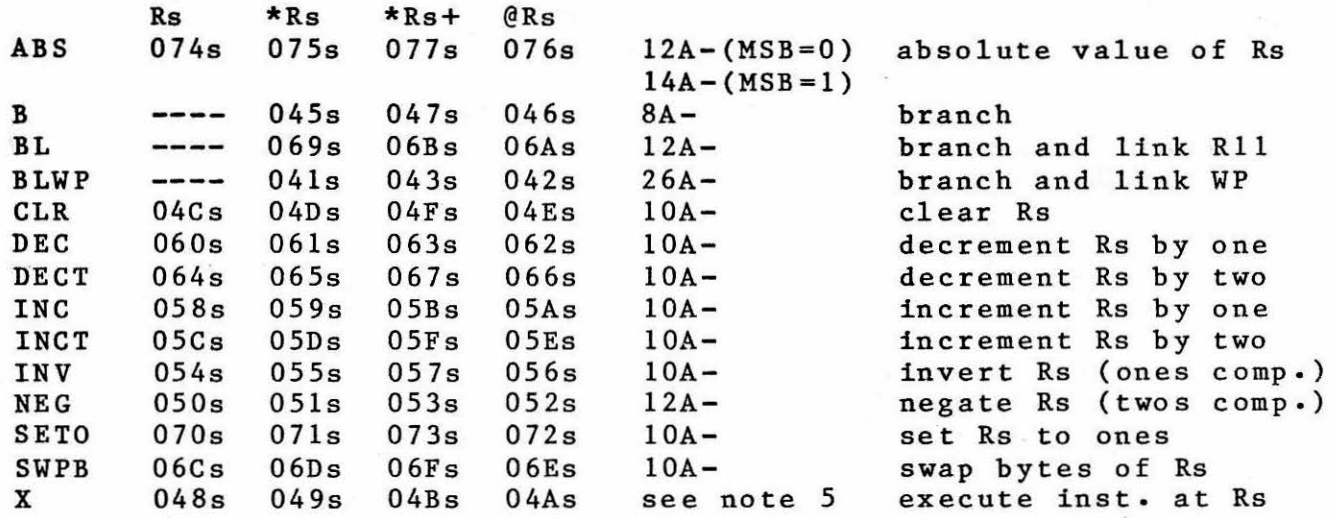

Note 1: 16 cycles if OV is set. Actual time depends upond the clock cyc le during execution. 92 to  $124$  if OV is not set. 92 to 124 if OV is not set.<br>partial quotient after each

Note 2: 20+2\*number of bits transferred

Note 3: If C not zero,  $12+2*$ number of bits shifted. If  $C=0$ then 20+2\*number of bits shifted.

Note 4: Time determined by number of bits as:

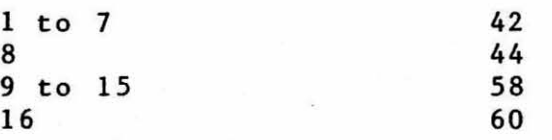

Note 5: 8+time for instruction executed

# ADDRESSING

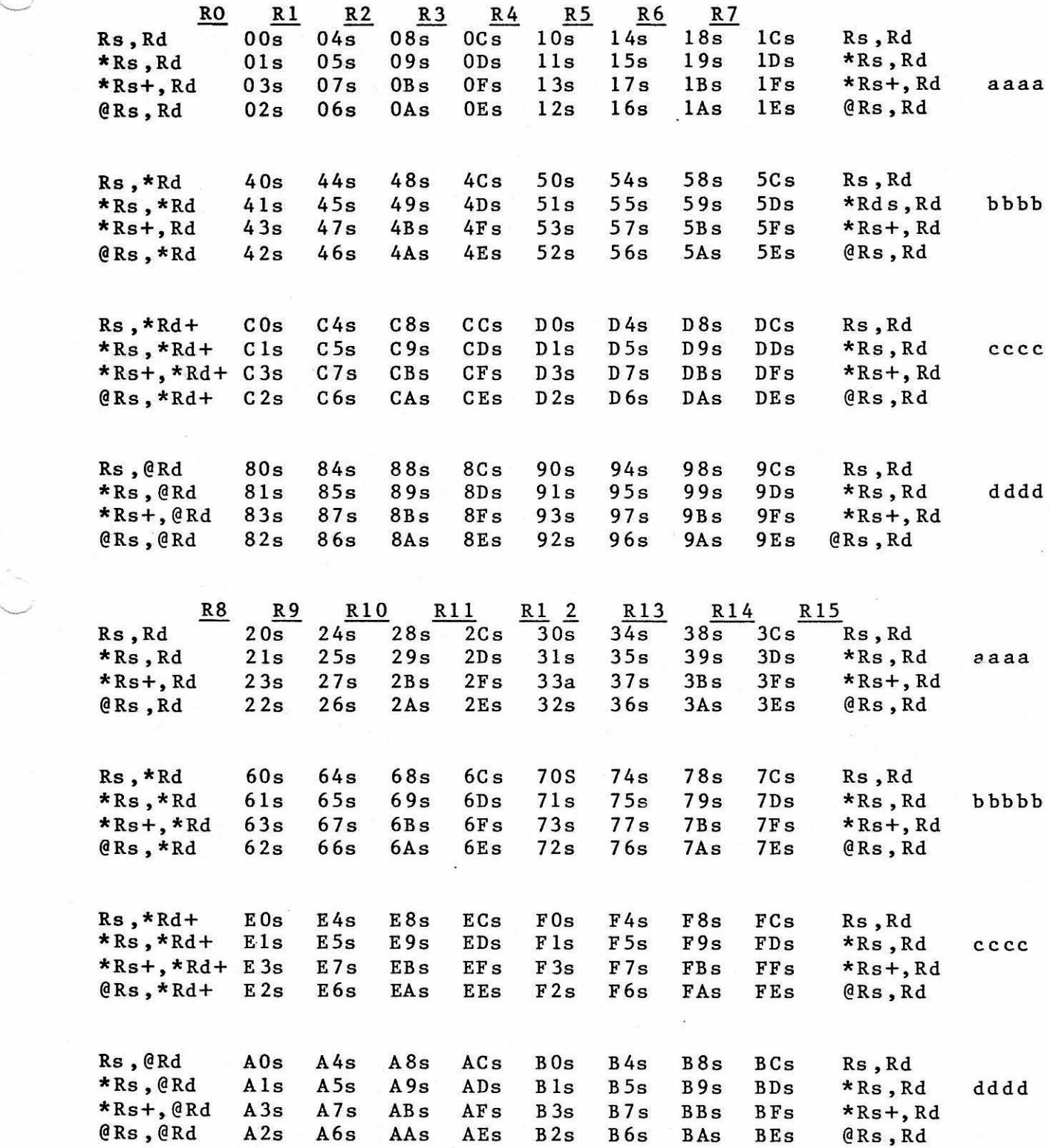

## ADDRESS MODIFICATION TIME

Mode Time(A) Time(B)

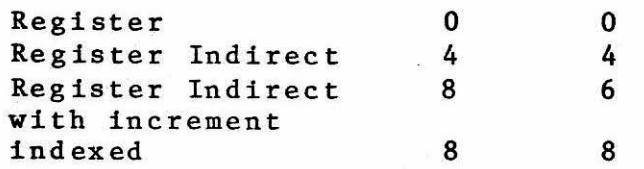